### WILLIAM BELLINAZO ROCA

### DIMENSIONAMENTO DE UM PARQUE EÓLICO E SUA SUBESTAÇÃO, COMPARANDO FERRAMENTAS DE CFD E ATLAS EÓLICOS

Monografia apresentada à Escola de Engenharia da Universidade Federal do Rio Grande do Sul, como parte dos requisitos para obtenção do diploma de Engenheiro de Energia.

Orientadora: Prof.ª Dr.ª Adriane Prisco Petry

Co-orientador: Prof. Dr. Flávio Antonio Becon Lemos

Porto Alegre 2015

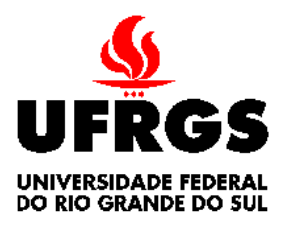

Universidade Federal do Rio Grande do Sul Escola de Engenharia Curso de Engenharia de Energia

### DIMENSIONAMENTO DE UM PARQUE EÓLICO E SUA SUBESTAÇÃO, COMPARANDO FERRAMENTAS DE CFD E ATLAS EÓLICOS

### WILLIAM BELLINAZO ROCA

### ESTA MONOGRAFIA FOI JULGADA ADEQUADA COMO PARTE DOS REQUISITOS PARA A OBTENÇÃO DO DIPLOMA DE ENGENHEIRO DE ENERGIA APROVADA EM SUA FORMA FINAL PELA BANCA EXAMINADORA DO CURSO DE ENGENHARIA DE ENERGIA

 Profª. Adriane Prisco Petry Coordenadora do Curso de Engenharia de Energia

BANCA EXAMINADORA:

Prof. Dr. ALEXANDRE VAGTINSKI DE PAULA UFRGS / DEMEC

> Prof. Dr. SÉRGIO LUIS HAFFNER UFRGS / DELET

#### AGRADECIMENTOS

Em primeiro lugar agradeço aos meu orientadores, Prof.ª Dr.ª Adriane Prisco Petry e Prof. Dr. Flávio Antonio Becon Lemos, por todo apoio, esforço e orientação ao longo do trabalho.

aos professores Prof. Dr. Paulo Smith Schneider e Prof. Dr. Sérgio Luis Haffner, pelo auxílio no desenvolvimento do trabalho, bem como todos os outros professores da minha graduação, por todo o aprendizado que me foi passado.

à HIDROPAN, por disponibilizar os dados e informações,

aos colegas do LMF, por toda a ajuda e parceria no trabalho.

aos colegas da CEEE, pelo companheirismo e conselhos nas questões elétricas.

aos meus pais, Luiz e Cecilia, aos meus amigos e todos que sempre estiveram do meu lado, por todo o apoio, motivação e todas as emoções vividas juntos.

"Não tentes ser bem sucedido, tente antes ser um homem de valor."

Albert Einstein

ROCA, W. B. DIMENSIONAMENTO DE UM PARQUE EÓLICO E SUA SUBESTAÇÃO, COMPARANDO FERRAMENTAS DE CFD E ATLAS EÓLICOS. 2015. 53f. Monografia (Trabalho de Conclusão do Curso de Engenharia de Energia), Universidade Federal do Rio Grande do Sul, Porto Alegre, 2015.

### RESUMO

O presente trabalho estuda a distribuição de velocidades do vento em um terreno complexo, comparando os valores de energia média produzida em um ano aleatório a partir de atlas eólicos, medições de vento e simulações em CFD. Adicionalmente, é proposto um dimensionamento simplificado da subestação do parque eólico, com o objetivo de subsidiar estudos iniciais de conexão à rede elétrica, a partir da potência definida pelo parque. A partir das medições do vento em um terreno próximo a Panambi-RS, é modelada a simulação em CFD da distribuição do vento nesse local a 80 m do solo, para ser realizado o micrositing e definido o posicionamento favorável de 4 aerogeradores de 2,1 MW. Os valores de velocidade obtidos são utilizados para o cálculo da produção média de energia em um ano típico e comparados com as referências do Atlas Eólico do Rio Grande do Sul, nas versões 2002 e 2014, e medições pelo anemômetro do local. Ainda, são especificados a localização da subestação elevadora do parque, cabeamento, equipamentos principais, malha de aterramento, cabos para-raios e arranjo geral da mesma. Os resultados obtidos por simulação de CFD apontam que a velocidade média no terreno varia entre 5,8 m/s e 7,1 m/s, sendo definidos pontos próximos a 7 m/s por micrositing para instalação das turbinas. A versão 2014 do Atlas apresentou um valor de 6,5 m/s para a média no terreno, ao contrário da versão 2002 que superestimou a velocidade em 17%. O resultado na torre de medições foi 6% superior ao Atlas 2014, devido a aceleração do vento no ponto da medição. A energia média produzida é de 29,05 GWh/ano para o posicionamento definido por micrositing, sendo 16,3% superior ao cálculo a partir do Atlas 2014. Segundo o Atlas de 2002, a energia prevista é superestimada em 36,5% e os valores do anemômetro são 7% superiores, ambos em relação a versão 2014. No projeto simplificado da subestação, é definida uma localização que permite a chegada de dois circuitos coletores em um barramento flexível e um pórtico metálico de saída da linha de transmissão até Panambi. São especificados um transformador ONAF, de potência 10/12,5 MVA para elevar a tensão de 34,5 kV para 69 kV, cabos de alumínio para ambas as seções e os equipamentos de proteção necessários. Uma malha de aterramento com espaçamentos de 4 m x 4 m em conjunto com uma camada de 0,2 m de brita fazem o aterramento do solo, enquanto cabos de aço-alumínio galvanizado formam o circuito aterrado de blindagem da subestação. Por fim, os diagramas unifilar e trifilar da subestação sumarizam o projeto simplificado da mesma.

PALAVRAS-CHAVE: Aerogerador, Dinâmica de Fluidos Computacional, Energia Eólica, Parque Eólico, Subestação, Turbina de Eixo Horizontal.

ROCA, W. B. SPECIFICATION OF A WIND FARM AND ITS SUBSTATION, COMPARING CFD AND WIND ATLASES. 2015. 53f. Monografia (Trabalho de Conclusão do Curso de Engenharia de Energia), Universidade Federal do Rio Grande do Sul, Porto Alegre, 2015.

### ABSTRACT

The present work studies the wind velocity distribution in a complex terrain, comparing the values of average energy production in a random year among wind atlases, wind measurements and CFD simulations. Additionally, it's proposed a simple specification of a substation for the wind power plant, with purposes of subsidizing the initial studies of connection to the electrical grid, from the defined nominal power of the power plant. From averages of the measurements of the wind on a terrain next to Panambi-RS, the CFD simulation is molded to simulate the local wind distribution at 80 m from ground, in order to perform the micrositing and define the positions of four 2,1 MW wind turbines. The values of velocity obtained are utilized for calculating the average energy production in a typical year, comparing with the references from the Rio Grande do Sul Wind Atlas, in both 2002 and 2014 versions, and the measurements from the local anemometer. Furthermore, the localization of the substation, definition of cables, main equipment, grounding grid, lightning shielding and the general allocation of the substation are given. The results obtained for the CFD simulation show that the mean velocity on the terrain varies between 5,6 m/s and 7,1 m/s, and points next to 7 m/s are defined by micrositing. The 2014 version of the Atlas provides a reasonable average of 6,5 m/s for the region, in of spite of the 2002 version which gives a 17% superior result. The result from the measurements tower is 6% higher than the 2014 Atlas, due to the acceleration of the wind at the measurement point. The average energy produced is 29,05 GWh/year for the micrositing positioning, which is 16,3% higher than the calculation from the 2014 Atlas. From the 2002 version, the energy forecast is overestimated in 36,5% and the measurements find 7% higher values, both compared with the 2014 atlas. On the simplified substation project, is proposed a location which enables two collectors circuits arriving at the flexible bus-bar and a dead-end metallic structure giving way to the transmission line to Panambi. An ONAF transformer of 10/12,5 MVA is specified elevate the voltage from 34,5 kV to 69 kV, as well as all aluminum cables for both high and low voltage sectors and every single protection equipment needed. A grounding grid with 4 m x 4 m spacing along with a sheet of 0,2 m of crushed stone is used for ground insulation, and Alumoweld cable are used for lightning shielding of the substation. Lastly, single phase and three phase diagrams summarize the simplified project of the substation.

KEYWORDS: Aerogenerator, Computational Fluid Dynamics, Horizontal-Axis Wind Turbine, Substation, Wind Farm, Wind Power.

# **SUMÁRIO**

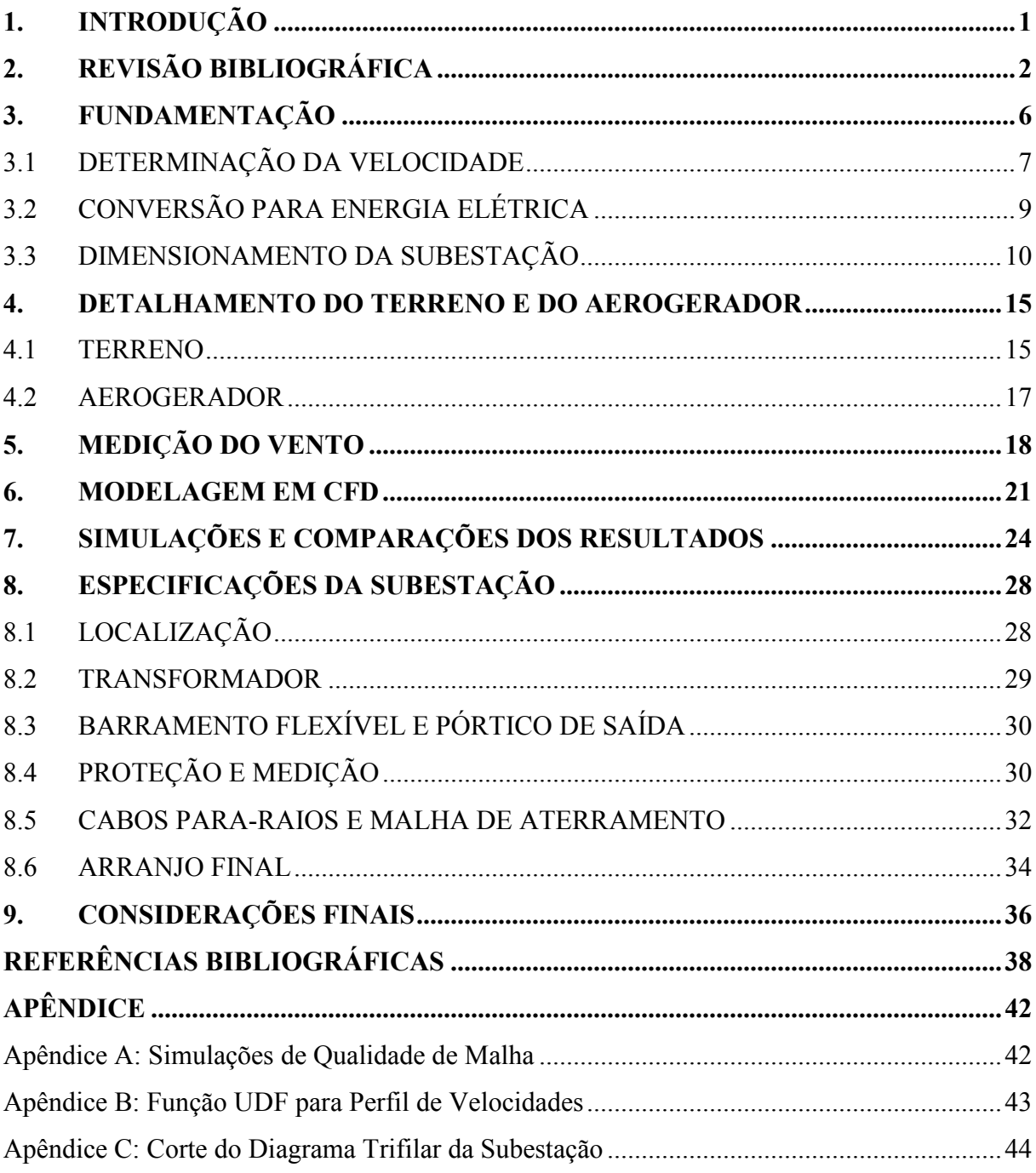

# LISTA DE SÍMBOLOS

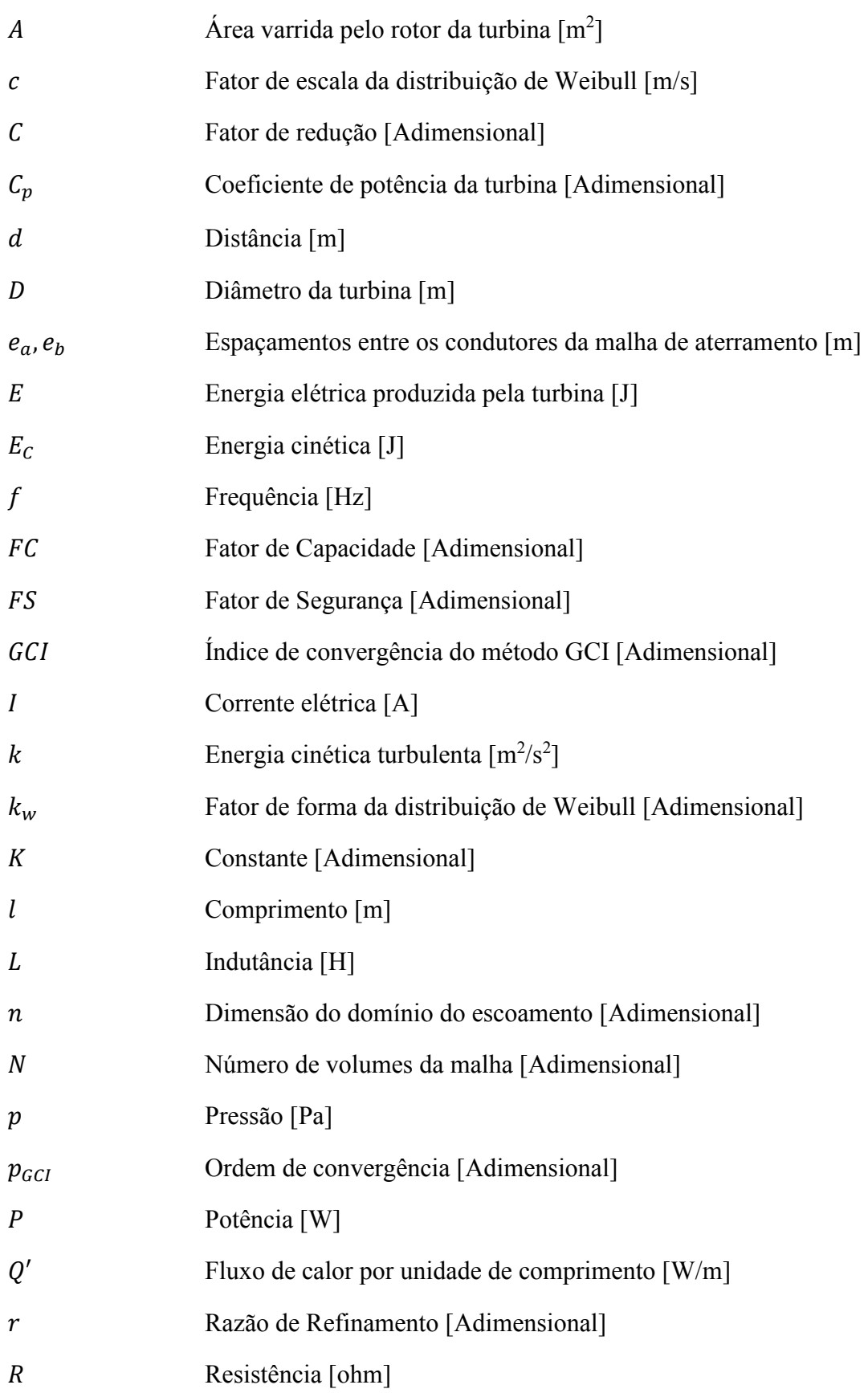

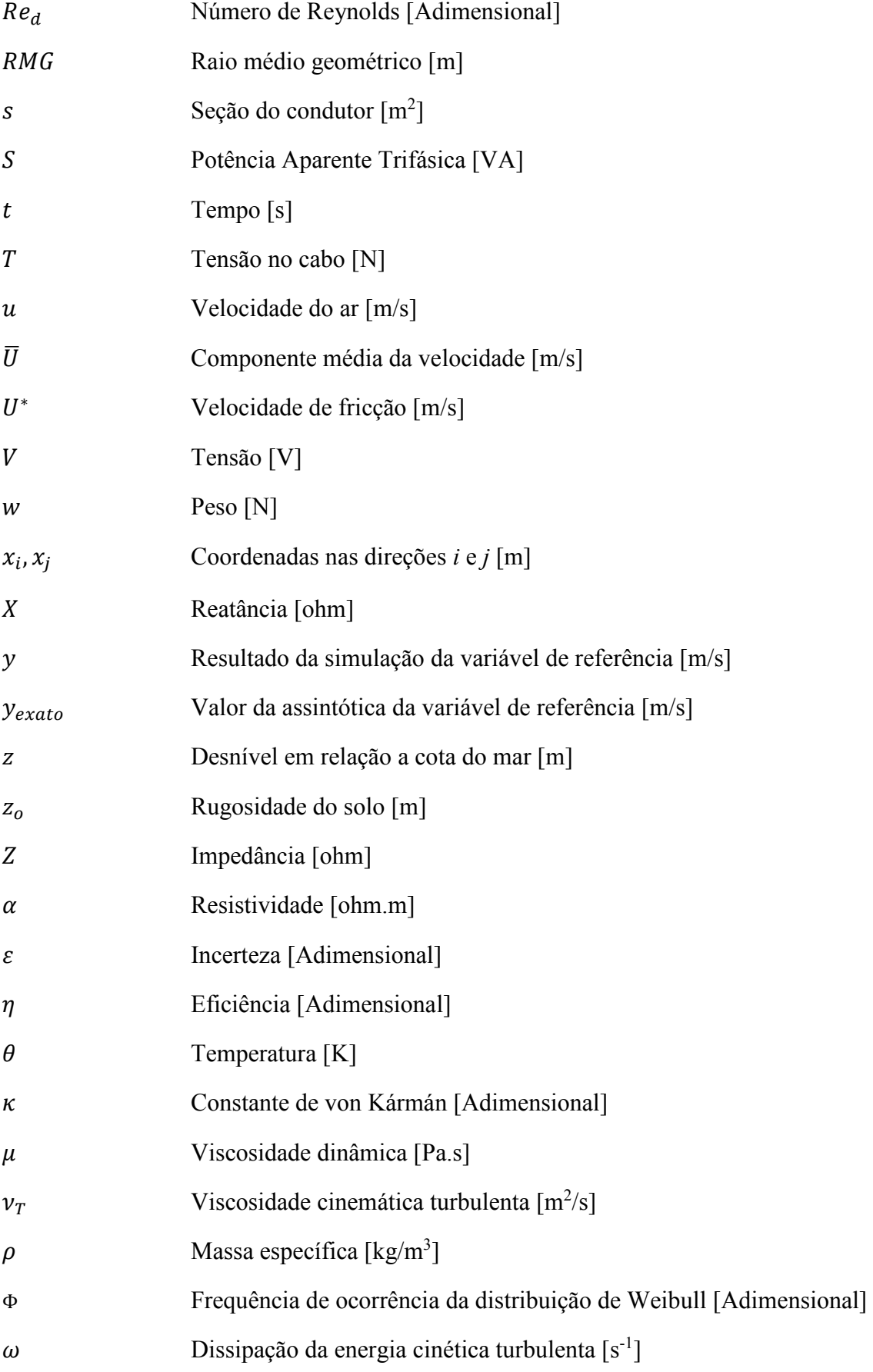

### 1. INTRODUÇÃO

A energia elétrica tornou-se um recurso indispensável para a população humana. Considerando que ela está presente diretamente ou indiretamente em todas as atividades de um cidadão, é vital obter-se a segurança e qualidade na sua produção e no seu fornecimento. Sendo assim, diversas questões devem ser analisadas em empreendimentos de produção de energia elétrica.

Muitas são as opções disponíveis para produção de energia elétrica. O panorama mundial atual favorece fontes de energia renováveis, em virtude da preocupação com as questões ambientais e com a possível escassez de recursos não renováveis. Também, o interesse na diversificação da matriz energética de países vem crescendo, pois isso garante uma maior segurança da matriz contra escassez de energia e autonomia energética dos países.

Uma das fontes que tem grande crescimento e incentivo atualmente é a energia eólica. A capacidade instalada dessa fonte no mundo passou de aproximadamente 31 GW, em 2002, para mais de 318 GW em 2013 (GWEC, 2014). O Brasil também investe em parques eólicos, contando com diversas propostas de projetos a serem contratados em leilões de energia, e até leilões específicos para energia eólica (EPE, 2013). Desde a expansão inicial dos empreendimentos eólicos, que começou a partir de 2002 com o programa PROINFA, a potência eólica instalada no país chegou a aproximadamente 6,2 GW em 2015, sendo 1,3 GW instalados no estado do Rio Grande do Sul (ANEEL, 2014).

Para analisar a viabilidade de um projeto eólico, a etapa inicial da construção de parques é o anteprojeto, onde é feita a previsão da energia elétrica produzida em um local. Nessa análise, são levantados dados de medição da velocidade do vento, através de anemômetros instalados no local, e realizado um estudo do perfil e da distribuição do vento no local. A partir dessas informações, é efetuado o posicionamento das turbinas no terreno para otimização da produção de energia do parque (micrositing), além do subsequente cálculo da potência média e da energia produzida pelo parque num ano típico.

O presente trabalho tem o enfoque nessa etapa de previsão de energia de um terreno, onde está instalada uma torre de medição, com anemômetros, sensores de direção, temperatura, pressão, e estuda-se a instalação de um parque eólico. A torre foi financiada como parte do projeto da HIDROPAN/UFRGS/ANEEL, de título: Desenvolvimento de Metodologia de Avaliação do Potencial Eólico para Terrenos Complexos Visando Geração Distribuída, e seus dados servem como referência para esse estudo.

A região estudada para o parque fica na região norte do Rio Grande do Sul, próximo ao município de Panambi. O terreno é considerado complexo, devido as ondulações topográficas e a diferença máxima de altura de até 75 m. O estudo da distribuição das velocidades do vento no local é realizado através da Dinâmica de Fluidos Computacional (CFD em inglês) com os softwares do pacote ANSYS (ICEM CFD, FLUENT, CFD-POST) (ANSYS, 2010). Utiliza-se o modelo de turbulência kω-SST para as simulações e uma condição de entrada com um perfil de ventos aproximado a partir das medições. Também, é feito um estudo de micrositing para posicionar cada turbina e aumentar a produção de energia elétrica.

O aerogerador proposto é de eixo horizontal, modelo AGW 110/2.1 de 2,1 MW da WEG, sendo o parque constituído de quatro turbinas. Para o cálculo da energia média anual num ano típico, é utilizado o software Alwin (DEWI, 1996), a partir da distribuição de Weibull para as velocidades. Juntamente com os resultados das simulações, são calculados a potência média e a energia produzida com os valores de velocidade média, medidos pelos anemômetros, e os valores disponibilizados nas versões de 2002 e 2014 do Atlas Eólico do Rio Grande do Sul (Camargo et al., 2002; Schubert e Eletrosul, 2014), para fins de comparação de resultados.

Definida a configuração do parque, é realizado o dimensionamento simplificado de uma subestação, que é uma das etapas de conexão do parque à rede elétrica brasileira, o SIN (Sistema Interligado Nacional). A subestação é projetada para elevar a tensão da eletricidade produzida no parque, de 34,5 kV para 69 kV, para possibilitar a conexão com a subestação Panambi II, na cidade de mesmo nome, através de uma linha de transmissão. Associados ao projeto da subestação elevadora do parque estão a definição da localização, determinação dos barramentos e cabeamento, especificação do transformador e equipamentos de medição e proteção, dimensionamento dos cabos para-raios, malha de aterramento e o arranjo final da subestação.

Os objetivos centrais do trabalho são: o estudo da distribuição das velocidades do vento no terreno proposto utilizando CFD; o micrositing das turbinas no terreno; o cálculo da energia elétrica média produzida pelo parque comparando os dados das simulações, das duas versões do Atlas Eólico do Rio Grande do Sul (2002 e 2014) e do anemômetro do local; a definição da localização da subestação elevadora do parque; a determinação dos barramentos e cabeamento; a especificação do transformador e equipamentos de proteção; o dimensionamento dos cabos para-raios e malha de aterramento da subestação; a disposição do arranjo final da subestação simplificada.

O estudo foi dividido em 9 capítulos. Seguindo a introdução no primeiro, é disposta uma revisão bibliográfica do aproveitamento de energia dos ventos com turbinas de eixo horizontal, aplicação de ferramentas de CFD para estudos eólicos, e dimensionamento de subestações para parques eólicos. No terceiro capítulo, é descrita a fundamentação do problema mecânico de produção de energia no rotor das turbinas, em conjunto com os estudos de determinação das velocidades do vento no terreno, e conversão da energia para eletricidade, para serem esquematizados os cálculos elétricos e dimensionamento da subestação.

O quarto capítulo é composto do detalhamento do terreno estudado e suas características e do aerogerador utilizado. Para o quinto capítulo, são dispostos os dados das medições de vento do local, bem como o tratamento dos dados encontrados em ambos os atlas eólicos. No sexto capítulo, é descrita a modelagem em CFD do terreno, da malha utilizada nas simulações e das condições de contorno utilizadas.

Já no sétimo capítulo, são expostos os resultados das simulações, bem como a comparação dos resultados obtidos com as diferentes ferramentas analisadas. O oitavo capítulo é composto do dimensionamento da subestação, subdividido em todas as etapas dos estudos e detalhamentos relacionados. Por fim, no nono capítulo, são dispostas as considerações finais do trabalho, composta das conclusões obtidas no estudo e indicações para trabalhos futuros.

# 2. REVISÃO BIBLIOGRÁFICA

O aproveitamento da energia dos ventos tem origem antiga e vem sendo empregado em diversas áreas. Desde a utilização de velas para movimentar embarcações e moinhos em civilizações antigas, a tecnologia envolvida tem sido aperfeiçoada e difundida no mundo. A primeira turbina eólica para produção de energia elétrica, segundo a publicação da Universidade de (Strathclyde, 2012), foi concebida por James Blyth em 1887, embora outras publicações afirmem outras datas para o início da produção de eletricidade a partir do vento.

Na primeira metade do século 20, a principal aplicação dos ventos ainda era fornecer energia mecânica para moinhos, que tiveram um pico de utilização de 600 mil unidades nos Estados Unidos entre 1920 e 1930 (Ackermann e Söder, 2002). Nessa época, a exploração de fontes fósseis baratas tornou os poucos aerogeradores existentes obsoletos (Musgrove, 1987), e houve pouco interesse no vento como fonte de energia elétrica (Fleck, 2012).

Em meados da década de 70, o aumento do preço de outras fontes energéticas, bem como programas de incentivo, levou à expansão dos projetos de fontes de energia renováveis, incluindo a energia eólica (Musgrove, 1987). Desde o início da década seguinte, os custos para produção de eletricidade a partir do vento vêm caindo (Ackermann e Söder, 2002). Essa tendência pode ser explicada por avanços aerodinâmicos e estruturais, que têm contribuído com um aumento anual de 5% na produção de energia das turbinas eólicas desde a década de 80 (Joselin Herbert et al., 2007), bem como o aumento do diâmetro das máquinas, que cresceu de 10-15 m em máquinas de 50 kW nos anos 80 para mais de 120 m em máquinas de 5MW no século 21 (Carcangiu, 2008).

Um dos motivos que leva ao amplo interesse na energia eólica atualmente é a preocupação com as consequências ambientais, visto que o suporte público e político em fontes renováveis causou um grande aumento na exploração de energia eólica (Carcangiu, 2008). A segurança das matrizes energéticas, bem como a intenção de reduzir a emissão de gases que causam as possíveis mudanças climáticas, estimularam vários programas recentes de expansão da utilização de recursos renováveis, como o programa da União Europeia para produzir 20% de energia renovável até 2020 (Burton et al., 2011).

Várias tecnologias têm sido utilizadas e aprimoradas para o aproveitamento da energia eólica, como as turbinas de eixo vertical e turbinas Savonius. Dentre os aerogeradores existentes, o de eixo horizontal é o mais comumente utilizado (Manwell, McGowan e Rogers, 2010; Burton et al., 2011), existindo grandes parques conectados a redes de transmissão.

Como todos os outros modelos, a turbina de eixo horizontal segue o princípio de extrair energia cinética das massas de ar. Sua configuração vem evoluindo desde os experimentos com moinhos antigamente até chegar aos aerogeradores atuais, cuja maioria possui duas ou três pás (Hansen e Butterfield, 1993; Burton et al., 2011). As especificações das turbinas podem variar conforme a orientação do rotor (upwind, com o rotor na frente da torre, ou downwind, atrás da torre), sistema de controle de velocidade e parada (pitch ou stall), tipo de hub (rígido ou oscilante) e a forma de alinhamento do vento (yaw) (Manwell, McGowan e Rogers, 2010; Fleck, 2012).

Com os avanços atuais, estão se difundindo aerogeradores offshore (EWEA, 2014) e projetos de microgeração descentralizada. Estudos de produção de energia para abastecimento local, como os de (Mithraratne, 2009), que estudou microgeração com pequenas turbinas em telhados na Nova Zelândia para reduzir níveis de gás carbônico do setor energético, e trabalhos acadêmicos como o de (Küchle, 2006), que estudou o potencial eólico de uma microrregião de Laguna-SC com ferramentas computacionais, mostram o interesse nessa área para descentralização das matrizes energéticas e preocupações ambientais.

Antes de serem concretizadas obras eólicas, um estudo extensivo do terreno e características do vento é constantemente realizado. Torres de medição, que incluem anemômetros e outros instrumentos, normalmente são empregadas para medição da velocidade e direcionamento do vento no ponto da medição.

Para análise do comportamento do escoamento em terrenos e regiões amplas, é comum o emprego de métodos numéricos para obter-se uma solução do problema, que, apesar de ser uma aproximação, apresenta uma solução realmente útil na área da engenharia (Maliska, 2000). A alternativa dos métodos analíticos de solução, que envolvem resolver as equações governantes do problema de mecânica de fluídos, caracterizam-se por terem solução extensa e soluções exatas apenas para problemas simples.

A Dinâmica de Fluidos Computacional, empregada neste estudo, é uma ferramenta altamente difundida na engenharia, que pode ser empregada para melhorar a estimativa de prognósticos de vento em terrenos (Freitas Filho, 2012). Através de métodos numéricos, podem ser realizadas simulações em *softwares* para determinar o perfil de velocidades de uma região. Isso é realizado dividindo-se um problema com domínio extenso em volumes menores, caracterizando uma malha, e calculando-se a velocidade em cada volume, iterativamente.

Para garantir que o refinamento da malha não influencie significativamente no resultado das simulações em CFD, estudos de qualidade da malha são realizados. Quando a resposta das

simulações não varia conforme é mais refinada a malha, qualifica-se a independência da malha, que pode não ser atingida, devido aos altos custos computacionais que envolvem uma simulação com grandes números de volumes. No presente estudo, a qualidade de malha foi estudada através do índice GCI (Grid Convergence Index), proposto por (Roache, 1994). Uma referência de trabalho envolvendo esse mesmo índice foi de (Oliveira, 2014).

Grande parte dos softwares de CFD aplicam a modelagem RANS (Reynolds Averaged Navier-Stokes equations), proposta por (Reynolds, 1894). Essa metodologia trabalha as equações governantes através da decomposição da velocidade e aplicação de médias temporais, mas caracteriza-se pelo problema de fechamento para o termo não-linear resultante das médias, chamado tensor de Reynolds (Wilcox, 2006). Através da modelagem da turbulência, são propostas equações ou aproximações para resolver esse termo e igualar o número de equações e variáveis do problema (Luz, 2012). Exemplos de trabalhos que utilizaram o modelo de turbulência kω-SST, utilizado no presente estudo, são os de (Wenzel, 2010) e (Luz, 2012).

Atualmente, não existem recursos computacionais suficientes para resolver a turbulência em todas as escalas. Dependendo da natureza do problema, da complexidade da malha e do tamanho do domínio, a resolução de problemas de CFD pode ser inviável devido ao custo computacional envolvido.

Além da modelagem RANS, a resolução por Direct Numerical Simulation (DNS) resolve o problema de forma completa e sem modelagem, desde as menores escalas de turbulência até as maiores, mas tem um altíssimo custo computacional, que o torna inviável em engenharia prática para altos números de Reynolds (Mo e Lee, 2011). Também, o método de Large Eddy Simulation (LES), é realizada uma análise em escalas que governam a dinâmica local do escoamento (grandes escalas) e modelos de sub-malha para avaliar menores escalas (Piccoli, 2009). Apesar de ainda ser buscada uma solução definitiva para a turbulência, o avanço dos métodos de solução de equações, juntamente com o desenvolvimento dos equipamentos computacionais, com crescente capacidade de armazenamento e velocidade de processamento, têm permitido simulações com alto grau de realismo (Petry, 2002).

 Grandes empreendimentos eólicos também estão frequentemente ligados a projetos de previsão de energia e confiabilidade, para garantir a segurança financeira de projetos. A técnica de determinar o posicionamento exato de uma ou mais turbinas para otimizar a produção de energia de um terreno é denominado micrositing (Manwell, McGowan e Rogers, 2010). Associados a essa tarefa estão variados softwares que contam com dados de entrada de anemômetros e simulações de escoamento para determinar a posição e o direcionamento ideal de cada turbina no local da disposição das turbinas. Essas ferramentas, disponíveis comercialmente, são essenciais no planejamento de parques eólicos e na verificação da produtividade do mesmo.

Dentre os variados estudos relacionados à área de CFD e micrositing, destacam-se publicações e artigos acadêmicos. Trabalhos como o de (Carcangiu, 2008) e (Freitas Filho, 2012) exemplificam estudos de aplicações práticas do estudo de CFD em regiões de interesse, e trabalhos como os de (Luz, 2012) estudam diferentes abordagens para validar métodos de estudo e modelagens para referências futuras.

Uma avaliação da Camada Limite Atmosférica (CLA) também deve ser feita para determinar o perfil de velocidades de um local. A camada limite separa a região do escoamento de ar em uma região próxima à superfície, onde tanto as forças viscosas como as de inércia são importantes, e outra longe da superfície, onde o efeito da viscosidade é desprezível e o fluido pode ser tratado como não viscoso (Fox, McDonald e Pritchard, 2006).

Na CLA, para qualquer velocidade de vento, o número de Reynolds é tão alto que se confia que o escoamento seja turbulento. Por semelhança ao escoamento numa placa plana, o perfil de ventos é tipicamente logarítmico (Möller e Silvestrini, 2004). A altura da rugosidade do terreno, bem como as condições climáticas do local, possuem um efeito considerável sobre a altura da CLA (Freitas Filho, 2012).

A questão da influência das turbinas no escoamento das outras turbinas também deve ser detalhado. A região a jusante dos aerogeradores é conhecida como região de esteira, caracterizada pela diminuição da velocidade, grandes níveis de turbulência e presença de vórtices (Burton et al., 2011).

Devido à redução da energia produzida nas turbinas em região de esteiras, existem vários modelos matemáticos para considerar os efeitos da esteira. Destaca-se o trabalho de (Wenzel, 2010), que analisou comparativamente várias modelagens de esteira para uma turbina de eixo horizontal. Ressalta-se que o presente trabalho não utilizou modelagens de esteira, devido ao grande afastamento lateral entre os aerogeradores, seguindo uma convenção de um afastamento de pelo menos 5 diâmetros lateralmente e 10 diâmetros a jusante, recomendada por (Amarante, Brower e Zack, 2001).

Os dados relacionados às velocidades também podem ser buscados em atlas de países e regiões, que descrevem a velocidade de grandes regiões com uma incerteza associada. Exemplos são o Atlas Eólico Brasileiro (Amarante, Brower e Zack, 2001) e as versões do atlas do Rio Grande do Sul, de 2002 (Camargo et al., 2002) e 2014 (Schubert e Eletrosul, 2014).

Em relação à conexão de centrais geradoras eólicas à rede elétrica, são necessários equipamentos elétricos de proteção, medição e que possibilitem a ação de manobras no sistema. A subestação, que é apenas uma parte do projeto da integração do parque a rede, abriga os equipamentos necessários para controle, proteção e medição do fluxo de energia elétrica entre os circuitos. Ela normalmente é fixada em pontos onde será feita uma elevação ou rebaixamento da tensão, através de um transformador. Ainda existem variados tipos de subestação, que podem exercer funções extras como compensação de energia reativa por exemplo.

Para o dimensionamento de uma subestação, existem modelos e metodologias consolidadas, devido a extensa aplicação de subestações. Referências como (Bayliss e Hardy, 2012) e (McDonald, 2012) fornecem os arranjos básicos das subestações e servem como guias para o sua especificação. Dependendo do projeto, pode ser priorizada a confiabilidade do sistema, que aumenta o custo e dispõe-se de redundâncias para garantir a continuidade da operação em situações anormais, ou a simplicidade do arranjo, que remete à um custo menor e pode sofrer com interrupções no fornecimento em casos de faltas.

Boa parte das especificações da subestação são ditadas por normas brasileiras, que estabelecem valores padrão que devem ser respeitados. A norma NBR 5422 define diretrizes para linhas de transmissão, a NBR 5419 especifica sistemas de proteção contra descargas atmosféricas, enquanto a NBR 15749, NBR 15751 e a NBR 7117 especificam os estudos de aterramento e medição de resistividade no solo (ABNT, 1985; 2001; 2009; 2012; 2013).

Outra coleção importante de normas são as normas norte-americanas, com destaque para as normas do IEEE (Institute of Electrical and Electronics Engineers), das quais muitas normas brasileiras são derivadas. Também, a norma SG 6 (NEMA, 2000) é referência para o espaçamento entre os condutores da subestação.

Dependendo da localização da subestação, a mesma será administrada por concessionárias diferentes, que possuem suas próprias regulamentações. No caso do presente estudo, a região norte do Rio Grande do Sul é administrada pela Rio Grande Energia (RGE), que segue as diretrizes da GED 4313 (CPFL, 2014) para subestações e estudos de conexão.

O estudo dos condutores dos circuitos coletores e de linhas de transmissão é definido em diversas referências, destacando-se o livro de (Nefzger, Kaintzyk e Nolasco, 2003). A partir da esquematização do modelo equivalente das linhas, são possíveis os cálculos elétricos de dimensionamento dos cabos e os cálculos de esforços mecânicos das torres.

A especificação de equipamentos de proteção e medição é feita através das correntes nominais e de curto-circuito dos barramentos da subestação. Valores padronizados para cada

equipamento são encontrados em suas respectivas normas, sendo que livros como os de (D'Ajuz, 1985; Carvalho et al., 1995) servem como referência por agrupar todos os valores de especificação padrão. O modelo especifico dos equipamentos é buscado em informações de catálogo dos fabricantes, a partir dos resultados dos cálculos elétricos.

A subestação deve ser blindada contra descargas atmosféricas através de condutores para-raios, que descarregam as elevadas correntes para a terra. Novamente, os cabos são especificados a partir de informações de catálogos de fabricantes para a situação proposta.

 Para evitar o risco de choques elétricos das pessoas circulando na subestação, é necessária uma malha de aterramento, enterrada sob a subestação. O arranjo dessa malha é feito através do cálculo das tensões de toque e de passo, definidas por normas, de modo a minimizar o risco à pessoas. O projeto simplificado de uma malha de aterramento constitui-se de uma malha retangular, com hastes de aterramento ao longo do perímetro e em pontos específicos dos equipamentos. Outra precaução é adicionar uma camada superficial de material isolante na primeira camada do solo, para melhorar o isolamento. Um exemplo simplificado desse cálculo é apresentado em (Kindermann e Campagnolo, 1995).

### 3. FUNDAMENTAÇÃO

O equacionamento descrito nesse capítulo busca explicar o problema estudado em base teórica, harmonizando o problema físico com seu modelamento matemático. A referência das equações utilizadas segue dos autores: (Manwell, McGowan e Rogers, 2010), Equações 1, 3, 4 10, 17-20; (Schubert e Eletrosul, 2014), Equação 2; (Maliska, 2000), Equações 5, 6; (Wilcox, 2006), Equações 7-9; (Roache, 1994), Equações 11-16; (Mamede Filho, 2007), Equações 21, 25, 26; (ANEEL, 2004), Equação 22; (Nefzger, Kaintzyk e Nolasco, 2003), Equações 23, 24, 27-29; (ABNT, 2013) Equações 30-34; (Kindermann e Campagnolo, 1995), Equações 35-39.

O problema da previsão da produção de energia elétrica em uma turbina eólica de eixo horizontal começa com a conversão de energia cinética do escoamento para energia mecânica no rotor. Para esta análise, considera-se um aerogerador de eixo horizontal, conforme a Figura 3.1, longe de influências de obstáculos e esteiras de outras turbinas.

Figura 3.1: Esquematização de um aerogerador de eixo horizontal com escoamento uniforme

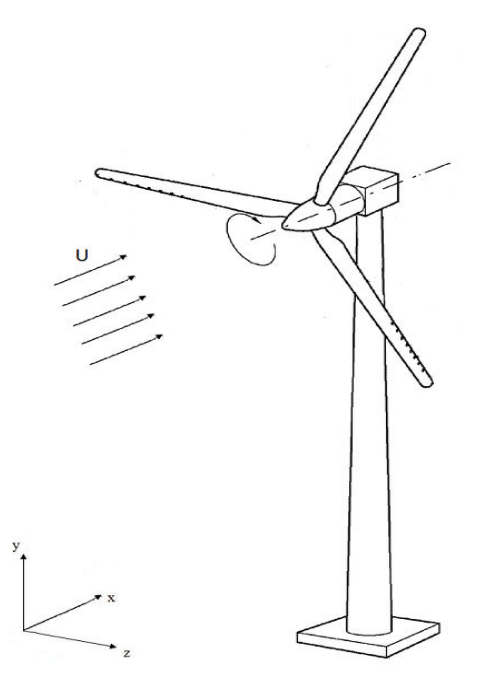

Para um escoamento de ar incompressível com velocidade uniforme  $(U)$ , a equação que expressa a potência disponível  $(P_{\text{diss}})$  na turbina se resume a Equação 1:

$$
P_{disp} = \frac{1}{2} \rho_{ar} A U^3 \tag{1}
$$

Analisando a Equação 1, percebe-se que a área é constante, definida a partir do rotor da máquina, e os parâmetros variáveis da equação são a massa específica do ar e a velocidade. O valor da massa específica do ar fica normalmente próximo ao valor padrão de  $\rho_{\alpha r}$ =1,225 kg/m<sup>3</sup> no nível do mar, mas sofre variações com a temperatura, umidade e altura da região. Uma forma aproximada para seu cálculo, em função da temperatura em Celsius e altura em metros, é dada pela Equação 2.

$$
\rho_{ar} = \frac{352,98\left(1 - \frac{z}{45271}\right)^{5,2624}}{273,15+T}
$$
\n(2)

 As considerações de determinação da velocidade, bem como outros fatores que influem no seu valor, são descritas a seguir.

#### 3.1 DETERMINAÇÃO DA VELOCIDADE

Devido à grande variação sazonal do vento, agregados a sua variação com a altura, com influências aerodinâmicas e turbulência, a estimativa da velocidade do vento não é simples. Um parâmetro que analisa a natureza do escoamento do vento é o número de Reynolds, descrito na Equação 3. Ele representa a razão entre as forças de inércia e as forças viscosas no fluido, e classifica o escoamento como laminar ou turbulento.

$$
Re_d = \frac{\rho u d}{\mu} \tag{3}
$$

Devido à grande variação da velocidade ao longo do tempo, uma análise estatística pode fornecer a distribuição das velocidades do vento em função da probabilidade de sua ocorrência. A Equação 4 apresenta a função de distribuição de Weibull para uma determinada velocidade.

$$
\Phi = \frac{k_w}{c} \left(\frac{u}{c}\right)^{k_w - 1} e^{-\left(\frac{u}{c}\right)^{k_w}}
$$
\n(4)

A determinação pontual da velocidade, tridimensional e transiente, pode ser descrita pelas equações fundamentais da mecânica de fluidos. Destas, destacam-se a equação da continuidade (conservação de massa), descrita na Equação 5, e as equações de Navier-Stokes, que são um caso particular da conservação de momento linear, condensadas na Equação 6. Para estas equações, os índices i e j variam de 1 a 3, e representam as direções x,y,z do plano cartesiano, sendo i fixo numa coordenada para cada equação e j variando em todas as coordenadas.

$$
\frac{\partial \rho}{\partial t} + \frac{\partial}{\partial x_j} (\rho u_j) = 0 \tag{5}
$$

$$
\frac{\partial \rho u_i}{\partial t} + \frac{\partial \rho u_i u_j}{\partial x_j} = -\frac{\partial p}{\partial x_i} + \frac{\partial}{\partial x_j} \left( \mu \frac{\partial u_i}{\partial x_j} \right) \tag{6}
$$

A solução analítica dessas equações, apesar de fornecer um resultado exato, só é possível em problemas simples, pois hipóteses simplificativas afastam demasiadamente o problema da sua realidade física (Maliska, 2000). Outra opção é o método prático, ou experimental, no qual anemômetros são instalados para medir vento em um local. Como não é viável instalar anemômetros em todos os pontos onde se deseja saber a velocidade, uma alternativa explorada são os métodos numéricos, que, apesar de fornecerem resultados aproximados para o problema, têm um nível de precisão aceitável para aplicações de engenharia.

A modelagem numérica utilizada no presente trabalho parte da modelagem da equações fundamentais por RANS, proposta por (Reynolds, 1894). Ele propôs a decomposição da velocidade  $(u)$  em uma componente média no tempo  $(\overline{U})$  e outra transiente  $(u')$ , que resulta das variações locais da velocidade do vento, como a turbulência. A Equação 7 descreve a velocidade do vento com essas componentes.

$$
u = \overline{U} + u'
$$
 (7)

Essa metodologia simplifica as equações fundamentais, mas origina não-linearidades que precisam ser modeladas. Isso é conhecido como o problema de fechamento de turbulência. O tensor de Reynolds,  $\overline{u_i'u_j}$ , que é o termo adicional que impede o fechamento do problema, representa a recíproca dos fluxos de quantidade de momento devido à presença de componentes flutuantes, e não as tensões propriamente ditas (Möller e Silvestrini, 2004). A modelagem desse termo é proposta por diferentes métodos e equações, e a sua resolução, através de métodos numéricos, resulta no fechamento do problema e solução do perfil de velocidade.

O presente trabalho utiliza o modelo de turbulência  $k\omega$ -SST, que se baseia nos conceitos da viscosidade turbulenta para resolver o tensor de Reynolds, descrito na Equação 8. Na modelagem utilizada, são definidas as variáveis  $k \in \omega$  para o equacionamento, descritas na Equação 9, e subsequente fechamento do problema. Maiores detalhamentos sobre o equacionamento da turbulência estão descritos em (Wilcox, 2006).

$$
-\overline{u_i'u_j'} = v_T \frac{\partial u_i}{\partial x_j} \tag{8}
$$

$$
\nu_T = \frac{k}{\omega} \tag{9}
$$

Partindo desse equacionamento do sistema, os métodos numéricos resolvem o sistema iterativamente. A Dinâmica de Fluidos Computacional, enquadra-se na resolução por métodos numéricos, sendo aplicados softwares para resolução de problemas de largas proporções. Um dos métodos de CFD mais utilizado em problemas de mecânica de fluidos é o Método de Volumes Finitos (MVF), onde o domínio do problema é dividido em volumes menores, constituindo uma malha. Parte-se então para a resolução da velocidade do escoamento em cada volume do domínio, com o auxílio de uma ferramenta computacional para cálculos iterativos. São obtidos valores de velocidade com precisão aceitável para aplicações de engenharia, apesar de sempre haver uma incerteza associada.

Uma primeira aproximação para o perfil de velocidades é a modelagem pelo perfil logarítmico, que é utilizada como condição de entrada do escoamento para as simulações desse estudo. Num escoamento desenvolvido, o perfil resulta em uma boa estimativa para velocidades próximas ao solo, mas subestima-as para maiores alturas. Esse perfil é descrito pela Equação 10, e pode ser utilizado para estimar a velocidade em uma altura qualquer.

$$
u = \frac{U^*}{\kappa} \ln\left(\frac{z}{z_o}\right) \tag{10}
$$

Para os estudos de qualidade de malha, cujo objetivo é provar que o refinamento da malha não interfere no resultado das simulações, é utilizado o método GCI (Grid Convergence Index). Esse método, baseado na extrapolação de Richardson, estima o erro relativo entre o resultado das simulações. O primeiro parâmetro calculado para este método é a razão de refinamento entre duas malhas, denotadas i e j, como descrito na Equação 11. A dimensão de domínio do escoamento  $(n)$  equivale 3 para o problema tridimensional estudado.

$$
r_{ij} = \left(\frac{N_i}{N_j}\right)^{\frac{1}{n}}\tag{11}
$$

Considerando uma avaliação de 3 malhas distintas, denotadas pelos índices de M3 (menos refinada) até M1 (mais refinada), é calculada, iterativamente, a ordem de convergência do método através da Equação 12. O parâmetro y escolhido no estudo para avaliar a convergência é a velocidade no ponto central do terreno, a 80 m.

$$
p_{GCI} = \frac{\ln\left(\frac{(r_{12})^p GCI - 1}{(r_{23})^p GCI - 1}\right)\left(\frac{y_3 - y_2}{y_2 - y_1}\right)}{\ln(r_{12})}
$$
(12)

A partir dessas variáveis, pode-se calcular pela Equação 13 o índice de convergência GCI entre as malhas i e j, que indica o afastamento percentual da solução numérica obtida ao valor da solução assintótica (exata) esperada. Considera-se o fator de segurança recomendado por (NASA, 2008; Oliveira, 2014) com valor igual a 1,25, para análises de três ou mais malhas. O valor do erro relativo entre duas malhas pode ser calculado pela Equação 14, através do resultado do parâmetro de referência escolhido nas malhas i e j.

$$
GCI_{ij} = \frac{FS \varepsilon_{ij}}{\left(r_{ij}\right)^{p_{GCI}} - 1} \tag{13}
$$

$$
\varepsilon_{ij} = \left| \frac{y_i - y_j}{y_i} \right| \tag{14}
$$

A estimativa do valor "exato" para a variável de referência, isso é, o valor assintótico onde não há mais variação significativa do resultado, é dado pela Equação 15, numa generalização da extrapolação de Richardson.

$$
y_{exato,ij} \cong y_j + \frac{(y_i - y_j)r_{ij}^{p_{GCI}}}{r_{ij}^{p_{GCI}-1}}
$$
\n(15)

Para garantir a proximidade da convergência da solução, a razão de refinamento pode ser calculada a partir da Equação 16. Para valores próximos a 1, tem-se que a solução está próxima da assintótica (exata).

$$
GCI_{23} = r^p GCI_{12} \tag{16}
$$

### 3.2 CONVERSÃO PARA ENERGIA ELÉTRICA

Conhecendo a componente média do vento que chega em um aerogerador, pode-se definir a potência no rotor  $(P_{rotor})$  empregando a Equação 17 com o auxílio do coeficiente de potência.

$$
P_{rotor} = \frac{1}{2} C_p \rho A \overline{U}^3 \tag{17}
$$

O coeficiente de potência pode ser interpretado como a fração da potência convertida pelo rotor da turbina a partir da energia cinética disponível do escoamento, ou a eficiência que a turbina obtém ao converter essa energia. Foi comprovado, por uma publicação de Betz, em 1920, que o coeficiente de potência máximo de uma turbina de eixo horizontal para um escoamento unidimensional e uniforme é de 0,593, e é conhecido como limite de Betz (Gasch e Twele, 2011; Okulov e van Kuik, 2012). Também associados a esse limite estão Joukowski e Lanchester (van Kuik, 2007).

O mesmo cálculo da equação anterior pode ser realizado para uma distribuição de velocidades, como na distribuição de Weibull. Nesse caso, será calculada a probabilidade de ocorrência de cada potência na turbina, para posteriormente ser integrada ao longo do tempo.

A partir da potência do rotor, pode-se definir a potência elétrica ativa produzida pela turbina ( $P_{eletr}$ ) a partir da eficiência de conversão do conjunto elétrico e mecânico ( $\eta_{EM}$ ) da turbina, que modela as perdas da mesma. A Equação 18 define essa potência:

$$
P_{eletr} = \eta_{EM} P_{rotor}
$$
 (18)

Assim, pode-se definir a energia elétrica produzida pela turbina, que será injetada no barramento da subestação. A Equação 19 define a energia como uma simplificação da integral, considerando a potência como um valor médio no tempo e um intervalo de tempo onde a turbina opera com essa potência.

$$
E = P_{eletr} \Delta t \tag{19}
$$

Um parâmetro importante na avaliação econômica de um parque é o fator de capacidade, definido na Equação 20. Esse fator é definido como a razão da energia produzida num intervalo de tempo pelo parque sobre a sua potência nominal  $(P_{nom})$  multiplicada pelo mesmo intervalo. Quanto maior for seu valor, melhor dimensionado está o aerogerador para uma dada situação de operação.

$$
FC = \frac{E}{P_{nom} \Delta t} \tag{20}
$$

# 3.3 DIMENSIONAMENTO DA SUBESTAÇÃO

O dimensionamento de uma subestação se baseia nas definições básicas de circuitos elétricos trifásicos e sistemas de potência. De modo a não estender o trabalho, definições de componentes de circuitos equivalentes e o sistema por unidade serão tidos como pré-requisitos. Outra consideração a ser feita é que cada etapa de um projeto de uma subestação real inclui extensos estudos sobre cada dimensionamento a ser feito. O presente trabalho procura simplificar algumas etapas, baseando-se em equações aproximadas e valores típicos, como ocorre em projetos básicos, onde o principal foco é demonstrar de forma preliminar os requisitos básicos a serem atendidos no projeto final da subestação.

Uma subestação tem como função principal agrupar os equipamentos elétricos necessários para controle, proteção e medição em sistemas de transmissão e distribuição. A primeira etapa para dimensionamento de uma subestação é a definição da potência do transformador, seus parâmetros elétricos e perdas em vazio e com carga. Para complementar esses requisitos, é definido o modo de refrigeração do transformador, que é um fator determinante na sua capacidade de operação em regime normal e de sobrecarga.

A próxima etapa do projeto é a definição do cabeamento. Para tal, são necessárias as correntes nominais dos circuitos coletores. A Equação 21 define o módulo da corrente de linha  $(I_L)$  a partir da potência aparente trifásica e da tensão de linha  $(V_L)$ .

$$
I_L = \frac{s}{\sqrt{3}V_L} \tag{21}
$$

Os critérios mais importantes na especificação dos condutores são o seu limite de estabilidade térmica e os esforços mecânicos nas estruturas que os suportam. Por norma, o condutor deve ser especificado para sua pior situação de ganho térmico, e sua capacidade máxima de condução de longa duração, também conhecida como ampacidade, é derivada do balanço térmico do condutor.

A Equação 22 apresenta a corrente máxima em função das perdas de calor por convecção ( $Q'_{conv}$ ) e radiação ( $Q'_{rad}$ ) e o ganho de calor por radiação solar ( $Q'_{solar}$ ), dadas em watt por unidade de comprimento, e a resistência  $(R')$  em ohm por unidade de comprimento. O detalhamento das variáveis e seu cálculo pode ser encontrado na Nota Técnica 028/2004 da ANEEL. Nota-se que esse dimensionamento é válido para barramentos flexíveis, visto que os mesmos são compostos por cabos também.

$$
I_{Projecto} = \sqrt{\frac{Q'_{conv} + Q'_{rad} - Q'_{solar}}{R'}}
$$
\n(22)

A sustentação dos condutores é feita através de torres ou postes, em conjunto com a cadeia de isoladores, amortecedores e grampos de suspensão. Esses devem sustentar o peso dos cabos, a tração dos mesmos e os esforços devido ao vento. Sempre ocorre a formação de uma catenária na linha, devido ao peso do cabo, que aumenta conforme aumenta o nível da corrente do condutor, devido à dilatação térmica.

Considerando a formação da catenária em uma linha suspensa, a Equação 23 determina a distância máxima formada pelo afundamento dos cabos  $(d_{cat})$ , denominada flecha. Essa aproximação é conhecida como aproximação parabólica da catenária.

$$
d_{cat} = \frac{wl^2}{8T} \tag{23}
$$

O comprimento do cabo aumenta devido à catenária, sendo seu comprimento total  $(l_{tot})$ dado pela Equação 24.

$$
l_{tot} = l + \frac{8}{3l} d_{cat}^2
$$
 (24)

É necessária uma estimativa do curto-circuito nos barramentos da subestação, para a especificação dos dispositivos de proteção. Devido ao fato da proteção atuar para qualquer faixa elevada de sobrecorrente, não é de extrema importância a exatidão do valor, apenas um valor para referência.

De modo simplificado, desconsiderando-se a conexão de cargas no sistema, resistência dos cabos e efeitos de capacitância em linhas curtas, pode-se representar o parque, as linhas de transmissão e os circuitos coletores a partir de impedâncias equivalentes e fontes de tensão de 1,0 pu. A Equação 25 apresenta o cálculo da corrente de curto-circuito no barramento do lado de baixa tensão do transformador, segundo essas aproximações, sendo especificadas a tensão de referência do circuito equivalente ( $V_{REF}$ ), a reatância equivalente do sistema ( $X_s$ ), da linha de transmissão ( $X_{LT}$ ) e do transformador ( $X_T$ ), todas no sistema por unidade.

$$
I_{CC} = \frac{V_{REF}}{X_S + X_{LT} + X_T} \tag{25}
$$

Para o barramento no lado de alta tensão do transformador, tem-se que a corrente equivalente ao valor calculado na Equação 25 dividido pela relação de transformação do transformador, devido a mudança de base da tensão no sistema por unidade.

A reatância equivalente do sistema em pu é estimada a partir da Equação 26, a partir da potência de curto circuito na subestação de conexão com a rede  $(S_{cc})$  e a potência de base  $(S_b)$ , que no caso é a mesma do transformador da subestação elevadora.

$$
X_S = \frac{S_b}{S_{CC}}\tag{26}
$$

A reatância do transformador é dada pelo fabricante, através de catálogos. Para a linha de transmissão entre a subestação elevadora e Panambi I, o valor dos parâmetros é calculado a partir do modelo concentrado Pi da linha. Esse modelo é apresentado na Figura 3.2.

Figura 3.2: Modelo Pi equivalente de linhas de transmissão, desprezando a condutância shunt (Nefzger, Kaintzyk e Nolasco, 2003)

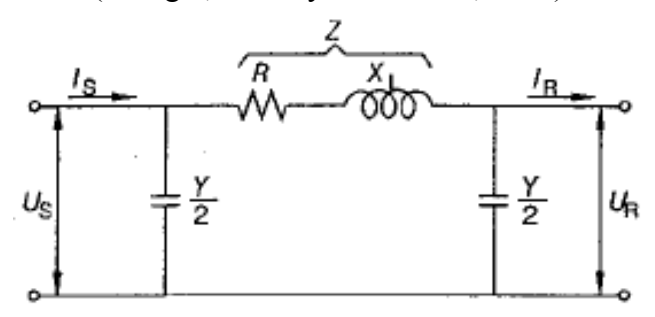

No modelo apresentado, os parâmetros físicos da linha são concentrados em componentes individuais equivalentes. Esse tipo de modelagem não é adequado para calcular varáveis ao longo da linha, mas pode ser usado para calcular variáveis nos barramentos nos extremos da linha.

A resistência do cabo é normalmente fornecida pelo fabricante em catálogo, e a admitância capacitiva e reatância indutiva são calculadas a partir de dados geométricos da linha, sendo a condutância normalmente desprezada. No caso desse estudo, onde as linhas de transmissão tem 25 km de extensão, utiliza-se a simplificação para linhas curtas onde a admitância capacitiva é desprezada para linhas menores que 80 km (Gonen, 2011).

A indutância da linha trifásica, com espaçamento simétrico, é calculada segundo a Equação 27, a partir da distância entre as fases  $(d<sub>f</sub>)$  e do raio médio geométrico da linha. A reatância da linha de transmissão  $(X_{LT})$  é resultado da Equação 28 e a partir dela é possível a estimativa do curto-circuito nos barramento da subestação.

$$
L = 2.10^{-7} \ln \left( \frac{d_f}{RMG} \right) \tag{27}
$$

$$
X_{LT} = 2\pi f L \tag{28}
$$

A partir da estimativa do curto-circuito da linha, os equipamentos de proteção e medição são especificados, segundo as informações de catálogo. O conjunto de proteção da subestação deve ter características de seletividade e coordenação, que não são aprofundadas nesse estudo.

Os cabos para-raios formam uma rede aérea aterrada sobre os condutores vivos, com função de blindagem da subestação contra descargas atmosféricas. Por norma, é definido um volume de proteção desse cabo, segundo o método da haste de Franklin. A Figura 3.3 ilustra esse método.

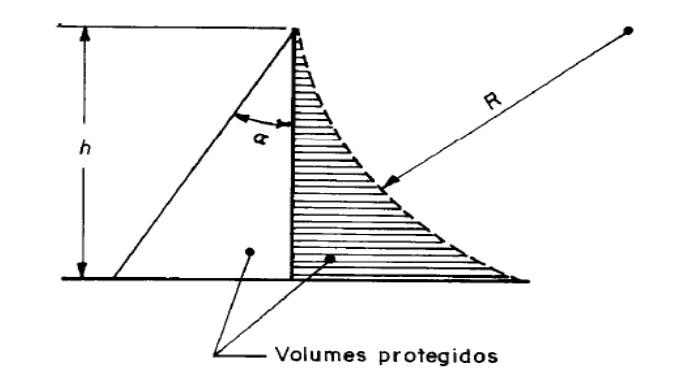

Figura 3.3: Volumes protegidos pelo para-raios pelo método de Franklin (ABNT, 2001)

Nota-se que esses volumes são função da altura das torres que fazem o suporte dos cabos e podem ser definidos por um ângulo de proteção ou o raio de esfera. Esses dois parâmetros são tabelados por norma, a partir do nível de proteção da estrutura a ser protegida, que no caso de uma subestação é o nível de proteção I. A partir desses valores, pode ser calculada geometricamente a largura da área de proteção do sistema, que deve ser suficiente para proteger todos os equipamentos da subestação.

O cabo para-raios é dimensionado de forma similar aos condutores vivos, mas ele é especificado para suportar a corrente de curto-circuito do sistema. No presente trabalho, são utilizados cabos de aço-alumínio galvanizado (Alumoweld), cujo cálculo da capacidade de corrente é dado pela Equação 29, que é uma manipulação da corrente térmica de curto-circuito, onde é feita a suposição que toda a corrente de curto circuito aquece o condutor. A corrente máxima suportada pelo para-raios ( $I_{PR}$ ) é função da seção do condutor para-raios ( $S_{PR}$ ), do tempo de atuação da proteção ( $t<sub>p</sub>$ ) e da diferença de temperatura ( $\Delta\theta$ ) entre sua temperatura inicial (ambiente) e a temperatura máxima suportada pelo cabo.

$$
I_{PR} = 1.03.10^4 s_{PR} \sqrt{\frac{1}{t} \ln(1 + 0.0036(\Delta \theta))}
$$
 (29)

Destaca-se que os cabos para-raios também formam catenárias, que são calculadas segundo a mesma expressão para os condutores vivos.

Para cálculo da malha de aterramento da subestação, são necessários os cálculos da tensão de toque e de passo que uma pessoa está sujeita nos arredores da subestação. É comum a utilização de uma fina camada de material isolante, disposta sobre a primeira camada de solo, para diminuir essas tensões e garantir um melhor isolamento.

É necessária a definição da corrente máxima tolerável por uma pessoa  $(I_b)$ . A Equação 30 define esse valor para uma pessoa de 50 kg, sendo  $(t_s)$  o tempo de contato.

$$
I_b = \frac{0.116}{\sqrt{t_s}}\tag{30}
$$

Esse valor é conservativo, dado que a média do peso mundial é de 70 kg, que resultaria num valor de corrente admissível maior. A partir dessa definição, definem-se as Equações 31 e 32 como as máximas tensão de toque ( $V_{T,m\acute{a}x}$ ) e de passo ( $V_{P,m\acute{a}x}$ ) admissíveis, em função da resistência do corpo humano  $(R_b)$ , da resistividade do material isolante da camada superficial do solo  $(\alpha_i)$  e de uma constante, o fator de redução (C), que depende da espessura dessa camada.

$$
V_{T,m\acute{a}x} = (R_b + 6\alpha_i C)I_b \tag{31}
$$

$$
V_{P,m\acute{a}x} = (R_b + 1.5\alpha_i C)I_b
$$
\n(32)

O valor da resistência do corpo humano é variável, mas tipicamente assumido como 1000 Ω (IEEE, 2015). A resistividade de materiais isolantes é tabelada na NBR15751 (ABNT, 2013), enquanto a constante é definida, de modo simplificado, na Equação 33, a partir da espessura da camada de isolamento  $(h_s)$  e das resistividades do isolante e do solo natural do terreno  $(\alpha_s)$ .

$$
C = 1 - 0,108 \left( \frac{\left( 1 - \frac{\alpha_S}{\alpha_l} \right)}{2h_S + 0,108} \right) \tag{33}
$$

Em um projeto real de subestação, são feitas medições da resistividade por camadas do solo, com auxílio de um terrômetro. Essas medições necessitam de um estudo particular e fogem do âmbito do trabalho. As informações sobre essas medições se encontram nas normas NBR 15479 e NBR 7117 (ABNT, 2009; 2012), sendo que a última também apresenta uma tabela com valores médios de resistividade do solo, que foram utilizados para os cálculos do presente trabalho.

A seção do condutor da malha de aterramento pode ser calculada segundo a norma NBR15751 (ABNT, 2013), pela Equação 34. A seção é função da corrente de curto circuito, do tempo máximo de atuação da proteção e uma constante  $(K_f)$ , que depende do material e do tipo de conexão do condutor, e está tabelada na mesma norma.

$$
s = I_{cc} K_f \sqrt{t_p} \tag{34}
$$

Caso o valor resultante dessa equação seja inferior ao valor mínimo dado pela norma, o valor da seção será igual à seção mínima. O arranjo da malha pode ser constituído por diferentes geometrias, sendo o mais simples de geometria retangular, apresentado na Figura 3.4, que foi utilizado nesse estudo.

Figura 3.4: Malha de geometria retangular, adaptado de (Kindermann e Campagnolo, 1995)

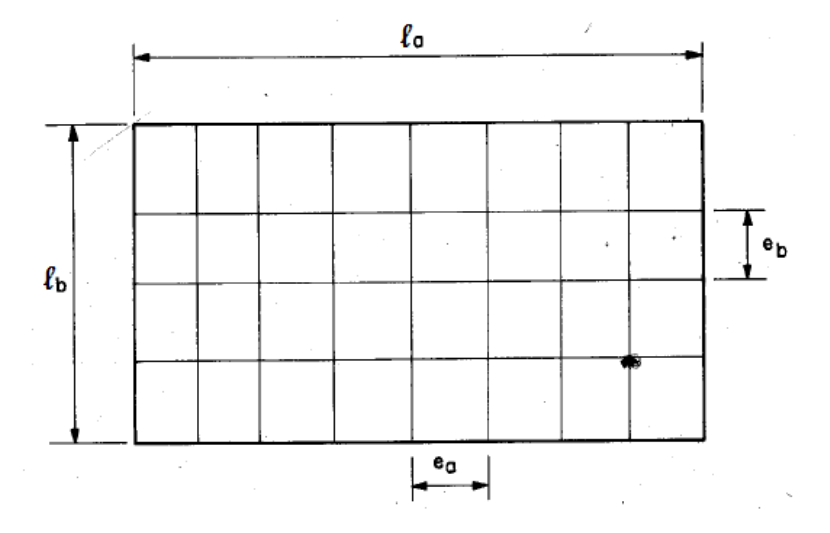

Verifica-se que a geometria da malha é simples, sendo necessário apenas a especificação dos espaçamentos (e) dos condutores em cada direção  $a \in b$ . Através da definição desses espaçamentos, é calculado o comprimento elétrico total do eletrodo de aterramento e o valor da tensão de passo e toque que ocorrem com esse arranjo. Caso esses valores sejam superiores ao valores máximos admitidos, dados pelas Equações 30 e 31, deve ser feito um novo arranjo com menor espaçamento. Isso torna-se um processo iterativo, sendo melhorada a malha até as tensões se adequarem aos seus limites.

Assim, são definidas nas Equações 35 e 36 o número de condutores  $(N)$  nas direções a e *b* da malha, a partir de seu comprimento total  $(l_a, l_b)$  os espaçamentos nessas mesmas direções.

$$
N_a = \frac{l_a}{e_a} + 1\tag{35}
$$

$$
N_b = \frac{l_b}{e_b} + 1\tag{36}
$$

O comprimento elétrico total da malha  $(l_{tot})$ , descrito na Equação 37, é dado pelo comprimento do cabeamento, que é função do número de condutores paralelo e do comprimento nas direções  $a e b$ , somado ao comprimento das hastes ( $l_{hastes}$ ) de aterramento no perímetro e nos equipamentos da subestação.

$$
l_{total} = l_a N_a + l_b N_b + l_{hastes} \tag{37}
$$

A tensão de toque  $V_T$  e de passo  $V_P$  que ocorrem na malha são dadas pelas Equações 38 e 39, em função das constantes geométricas  $K_m$ ,  $K_i$ ,  $K_s$ . Maiores detalhes sobre o cálculo dessas constantes estão dispostos na NBR 15751 (ABNT, 2013).

$$
V_T = \frac{\rho_s I_{CC} K_m K_i}{l_{total}} \tag{38}
$$

$$
V_P = \frac{\rho_s l_{CC} K_s K_i}{l_{total}} \tag{39}
$$

Por fim, caso o valor das tensões de toque e passo resulte maior que os valores máximos admitidos nas Equações 31 e 32, devem ser escolhidos novos espaçamentos para a malha e recalculada a sequência de equações de número 35 a 39. Destaca-se que o cálculo deve ser feito para ambas as direções da malha, sendo que uma delas vai resultar em tensões maiores.

#### 4. DETALHAMENTO DO TERRENO E DO AEROGERADOR

Nesse capítulo, serão apresentados o terreno estudado e a turbina escolhida para as simulações. As particularidades descritas nesse capítulo serão necessárias para a modelagem do terreno nas simulações, bem como as características e dados de projeto da turbina.

#### 4.1 TERRENO

O sítio estudado está localizado na região norte do Rio Grande do Sul, a aproximadamente 23 km ao norte do município de Panambi. Suas coordenadas geográficas são 28° 3'20.30'' S, 53°31'21.30" O e o local tem aproximadamente 550 m de altura em relação ao nível do mar. A Figura 4.1, localiza em laranja o terreno estudado no mapa de geração e transmissão do estado.

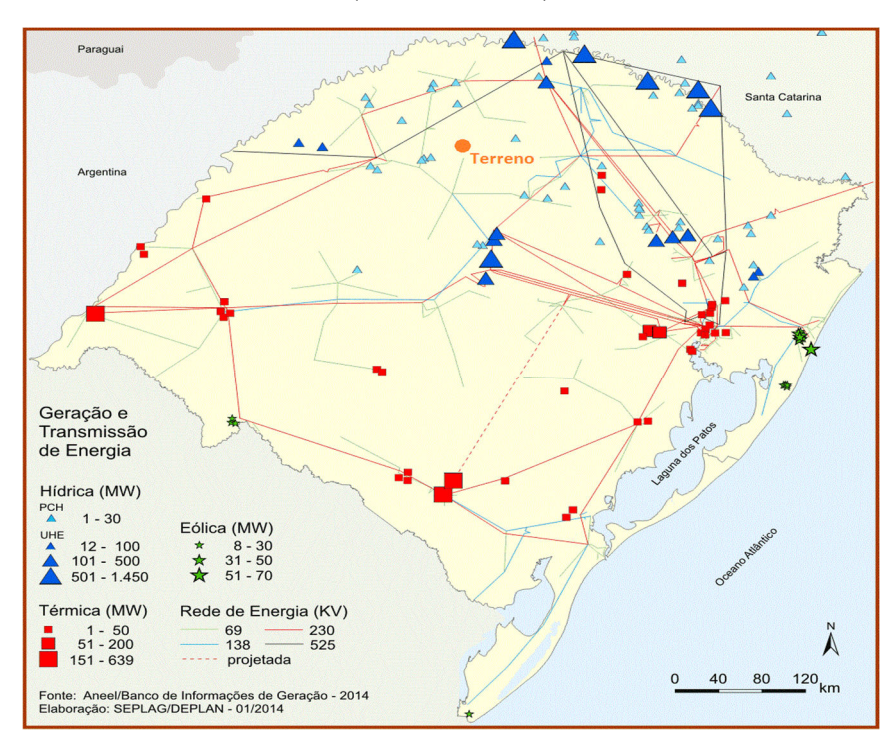

Figura 4.1: Mapa de geração e transmissão do RS, indicando o terreno estudado, adaptado de (ANEEL, 2014)

 Nota-se que o terreno está situado na região norte do estado, próximo a uma linha de transmissão de 69 kV que chega a Panambi. A Figura 4.2, adaptada do Google Earth, mostra a localidade da torre de medição instalada no terreno e as cidades mais próximas.

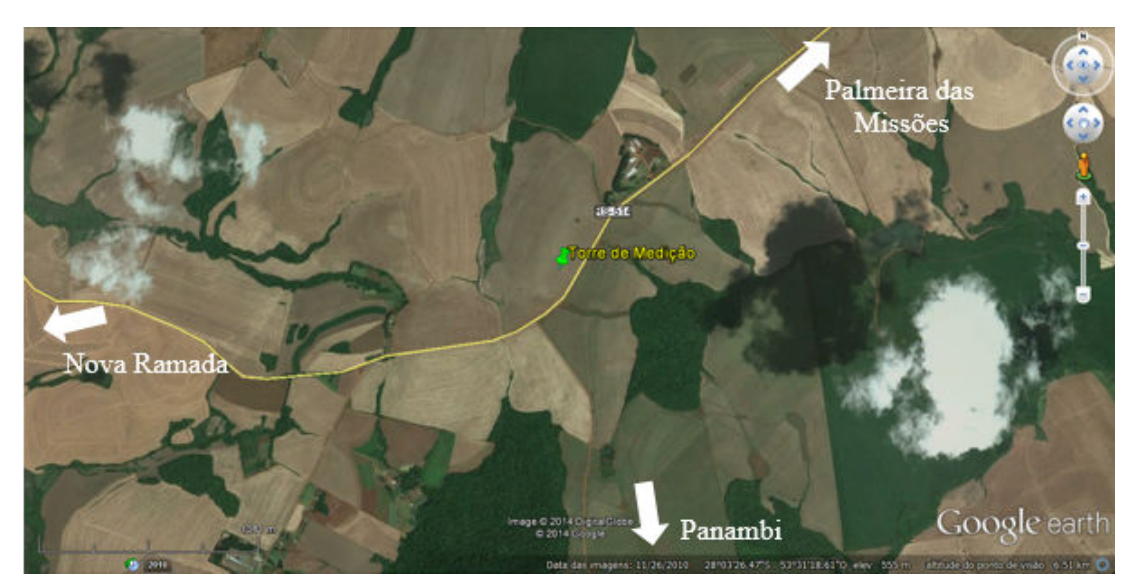

Figura 4.2: Localização do terreno e das cidades vizinhas, adaptada do Google Earth

Como percebe-se na figura, o terreno está localizado entre as três cidades indicadas, em uma região de terrenos em sua maioria ermos e com vegetações esparsas. A região de interesse delimitada para o estudo de potencial eólico é uma área retangular de 5 km x 5 km, centrada na torre de medição. A Figura 4.3 mostra uma foto tirada do terreno, nas imediações da torre de medições.

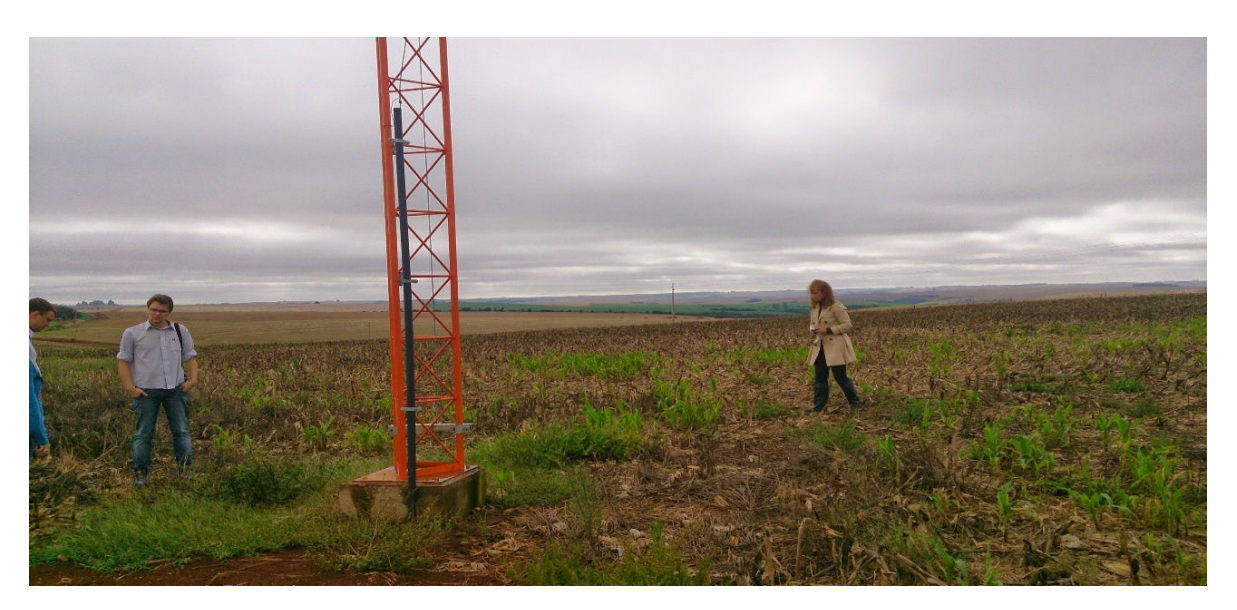

Figura 4.3: Foto do terreno no local próximo à torre de medições

A partir da visualização da figura, nota-se que as vegetações predominantes na região são gramíneas, com algumas plantações de eucaliptos também presentes ao fundo. O perfil de ventos da região é alterado pela presença desses diferentes tipos de vegetação e deve ser modelado para descrever essas variações. Também nota-se que existem variações de altura na região de interesse do estudo, caracterizando um terreno complexo, o que também deverá ser representado nas simulações.

### 4.2 AEROGERADOR

Na etapa da escolha do aerogerador, foram considerados vários tipos, potências e fabricantes de turbinas eólicas. Para possibilitar uma comparação justa entre os diferentes tipos, foi modelado previamente o terreno estudado no software Alwin e feitas simulações, a partir da velocidade obtida com as medições presentes no local. Isso permitiu que fossem analisadas a potência média, o fator de capacidade e a energia média produzida em um ano típico para cada tipo de turbina.

Após considerar as possibilidades, o aerogerador escolhido para o presente estudo foi o modelo AGW 110/2.1 da WEG de potência nominal de 2,1 MW, que obteve os melhores resultados nas simulações prévias. O diâmetro do rotor da máquina é de 110 m, e a altura do cubo escolhida foi de 80 m. O controle da potência é feito com controle ativo do ângulo de passo (pitch) independente em cada pá, ativado por um acionamento elétrico, e o sistema de direcionamento da nacele (yaw) é acionado através de motorredutores e freios hidráulicos.

O gerador elétrico, localizado na nacele do aerogerador, é um gerador síncrono com excitação por imãs permanentes e tensão de geração de 690 V. Após o gerador, um conversor de potência plena, modelo back-to-back IGBT, converte a frequência do sinal elétrico para adequar aos 60 Hz da rede brasileira. Na própria nacele, a tensão é elevada por um transformador resfriado a ar, passando de 690 V para 34,5 kV. A Figura 4.4 mostra a imagem do aerogerador e sua nacele.

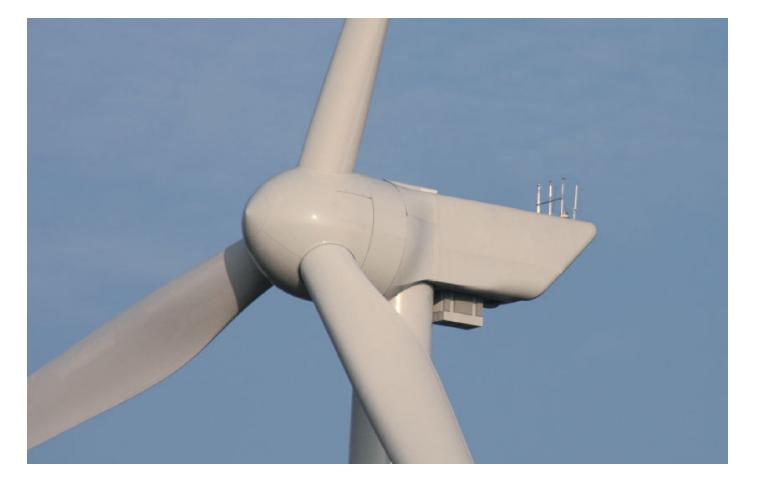

Figura 4.4: Imagem do aerogerador AGW 110/2.1, retirado do catálogo da (WEG, 2014)

Nota-se o detalhe das pás do aerogerador, bem como os instrumentos de medição acima da nacele e o transformador abaixo da mesma. Na Figura 4.5, está disposta a curva de potência para o aerogerador, adaptada do catálogo da (WEG, 2014) para a massa específica do ar de 1,12 kg/m<sup>3</sup> e englobando as perdas entre os terminais do gerador e a chave seccionadora para sua conexão aos circuitos coletores.

Figura 4.5: Curva de potência do AGW 110/2.1, adaptado do catálogo da (WEG, 2014)

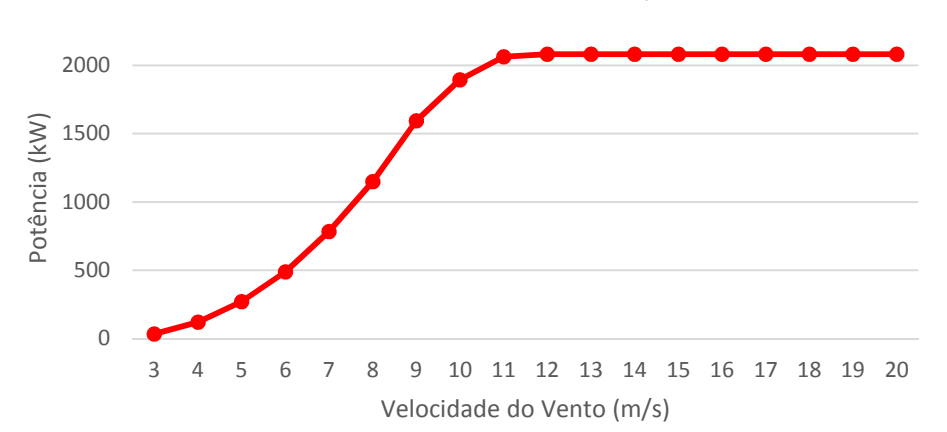

Curva de Potência AGW110/2.1

Percebe-se que o aerogerador entra em operação a partir dos 3 m/s e sua velocidade de saída é de 20 m/s. Também, ele atinge sua potência nominal próximo a 11 m/s, mantendo sua potência constante até a saída de operação, que ocorre devido a questões de segurança pelos esforços mecânicos provocados pelo vento.

Essa curva de potência é necessária para entrada no Alwin, que faz o cálculo da potência média a partir da integração dessa curva com a distribuição de velocidades de Weibull, que é montada a partir dos dados das medições no Capítulo 5.

# 5. MEDIÇÃO DO VENTO

Desde agosto de 2013, uma torre anemométrica está instalada na região de interesse desse estudo, registrando dados da velocidade do vento no local. A Figura 5.1 representa a torre de medições instalada no local.

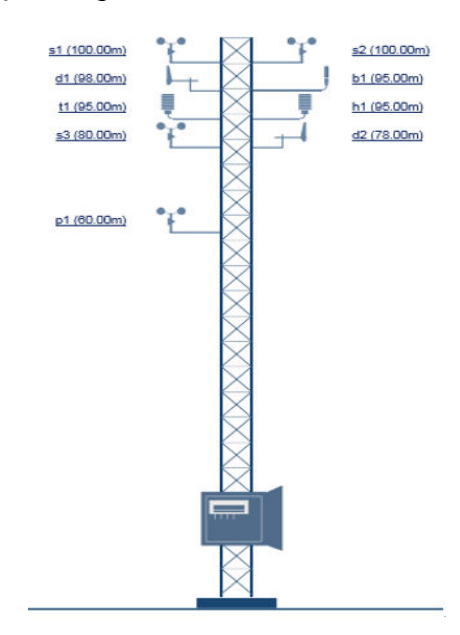

#### Figura 5.1: Representação simplificada da torre anemométrica instalada no terreno

Como demonstrado na figura, são quatro anemômetros medindo a velocidade do vento no local: S1 e S2 a uma altura de 100 m, S3 a 80 m e P1 a 60 m. A 95 m, T1 mede a temperatura, e D1 e D2 registram a direção do vento, a 98 m e 78 m respectivamente. Todos eles captam medições com um intervalo de medição de 10 minutos, registrando o valor médio no período. Os outros instrumentos também registram a pressão e umidade no local.

Todos os dados registrados são importados para o site "Ammonit Measurement GmbH" (Ammonit, 2015), que produz gráficos e planilhas a partir dos dados, inclusive histogramas e rosas dos ventos. Nota-se que foram utilizados os dados de medições até o dia 31/05/2015, sendo que as medições posteriores podem ser utilizadas em trabalhos futuros para comparação. Na Tabela 5.1, estão descritos os valores médios mensais e a média total diária das medições de temperatura, massa específica (calculada) e velocidade do vento a 80 m.

| Período      | Temperatura | Massa específica | Velocidade 80 m |  |
|--------------|-------------|------------------|-----------------|--|
| <b>JAN</b>   | 24,6        | 1,11             | 6,27            |  |
| <b>FEV</b>   | 24,7        | 1,11             | 6,47            |  |
| <b>MAR</b>   | 22,9        | 1,12             | 6,12            |  |
| <b>ABR</b>   | 20,9        | 1,13             | 6,44            |  |
| MAI          | 17,8        | 1,14             | 6,33            |  |
| <b>JUN</b>   | 15,7        | 1,15             | 7,54            |  |
| <b>JUL</b>   | 16,4        | 1,14             | 7,61            |  |
| <b>AGO</b>   | 16,5        | 1,14             | 7,55            |  |
| <b>SET</b>   | 18,5        | 1,13             | 7,57            |  |
| OUT          | 21,2        | 1,12             | 7,23            |  |
| <b>NOV</b>   | 22,9        | 1,12             | 7,40            |  |
| <b>DEZ</b>   | 24,2        | 1,11             | 6,55            |  |
| Média diária | 20,9        | 1,13             | 6,87            |  |

Tabela 5.1: Médias mensais e diária da temperatura, massa específica e velocidade a 80 m.

Pela análise da Tabela 5.1, pode ser notada a sazonalidade do vento no local, que tem valores mais baixos de dezembro a maio e mais altos de junho a novembro. Também, nota-se a diferença das estações na temperatura, e consequentemente na massa específica. Os principais

valores retirados da tabela são as médias diárias para as três variáveis, que serão utilizadas para as simulações no presente estudo.

A seguir, na Figura 5.2, é disposta a rosa dos ventos do local, que dispõe a frequência de cada direção incidente nas medições a 78 m, em conjunto com o gráfico da velocidade normalizada por direção, que apresenta a frequência que cada faixa de velocidade ocorreu em cada faixa angular. Ambas foram construídas com dados de todo o período de medições.

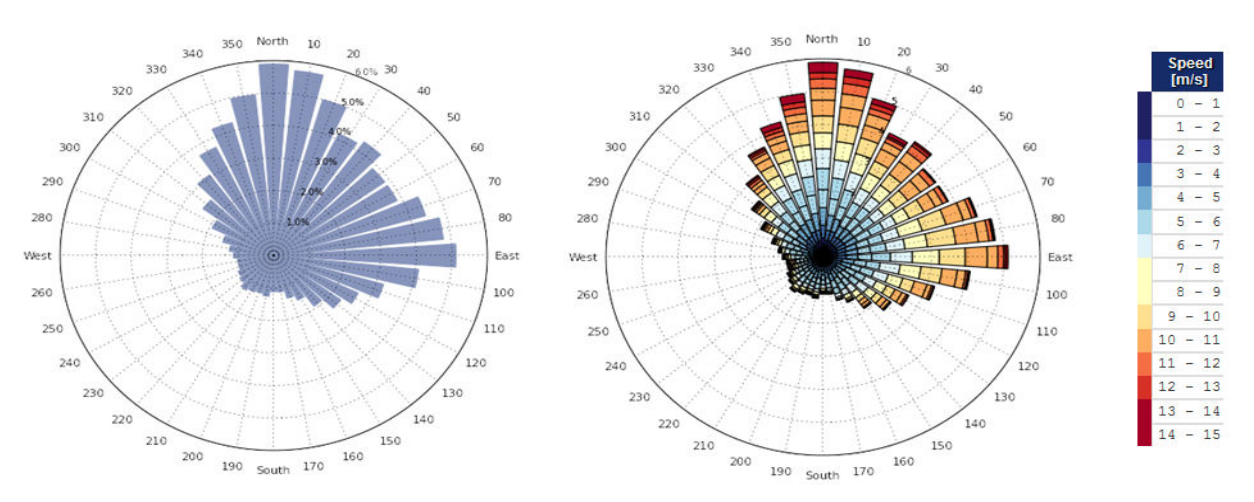

Figura 5.2: Gráficos da rosa dos ventos e da velocidade normalizada por direção

Nota-se que a direção preferencial do vento é Nordeste, sendo que Norte é o ponto de maior frequência dos ventos. Aproximadamente 77% da ocorrência dos ventos se dá na faixa angular entre 300º e 120º, sendo 0º ao Norte. O mesmo comportamento é replicado no gráfico da velocidade normalizada nas direções, sendo as maiores velocidades mais frequentes na direção Norte e concentradas no quadrante Nordeste.

Além dos dados de medição, são necessárias as informações de ambos Atlas Eólicos para comparação dos valores. A Figura 5.3 apresenta o mapa de velocidade média do vento a 100 m do solo do Atlas Eólico do Rio Grande do Sul de 2014 como exemplo da disposição de dados no mesmo.

Figura 5.3: Mapa da velocidade média do vento a 100 m do solo (Schubert e Eletrosul, 2014)

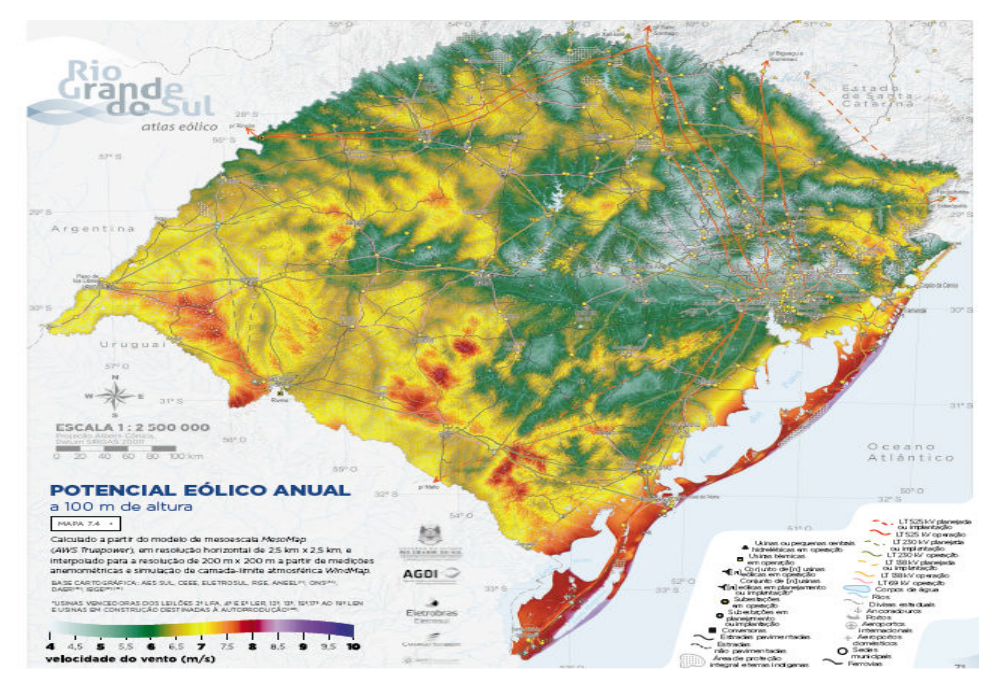

Como percebe-se na Figura 5.3, é difícil obter uma leitura precisa da velocidade num ponto exato do mapa, considerando que são atribuídos valores médios para grandes áreas. Apesar disso, é possível adotar valores de referência para qualquer região do estado, sabendose que os valores dispostos estão próximos aos valores reais, associados a uma incerteza.

Ambas edições do Atlas não possuem dados específicos para velocidade a 80 m do solo. Entretanto, os dois fornecem dados de velocidades em duas alturas diferentes, o que possibilita o cálculo da rugosidade através da Equação 9, fazendo-se a razão dessa equação para as duas alturas das velocidades fornecidas, o que cancela as constantes fora do logaritmo.

Esse cálculo da rugosidade pode ser feito através do Alwin e é realizado no Capítulo 7, junto com as comparações dos resultados. Desse modo, a Tabela 5.2 descreve os valores médios das variáveis, de ambos os atlas, necessárias para o cálculo das médias anuais de potência e energia no Alwin, que são utilizadas para as comparações posteriores. Todos eles foram retirados dos atlas para a região do terreno estudado, a partir de coordenadas geográficas.

| <b>REFERÊNCIA</b> | <b>VELOCIDADES</b><br>(ALTURA) |                                 | <b>TEMPERATURA</b><br>(°C) | <b>MASSA</b><br><b>ESPECÍFICA</b><br>(kg/m <sup>3</sup> ) | <b>RUGOSIDADE</b><br>(m) |
|-------------------|--------------------------------|---------------------------------|----------------------------|-----------------------------------------------------------|--------------------------|
| <b>ATLAS 2002</b> | $7,5 \; \text{m/s}$<br>(75 m)  | $8 \text{ m/s}$<br>(100 m)      | 17                         | 1,125                                                     | 0,04                     |
| <b>ATLAS 2014</b> | 6,75 m/s<br>(100 m)            | $7,25 \; \text{m/s}$<br>(150 m) | 19                         | 1,125                                                     | 0,15                     |

Tabela 5.2: Dados de temperatura, massa específica, rugosidade e velocidade de ambas versões do altas.

Analisando a Tabela 5.2, percebe-se uma significativa diferença nos valores de uma versão do Atlas para a seguinte. A velocidade da versão de 2002 fornece 8 m/s para a altura de 100 m para a região do terreno, enquanto o atlas de 2014 descreve 6,75 m/s para a mesma altura. Também, nota-se uma diferença na temperatura e na rugosidade da região, enquanto o dado da massa específica teve concordância em ambos os atlas.

Para o cálculo no Alwin, são necessários os fatores  $k_w$  e  $c$  da distribuição de Weibull, que correspondem ao fator de forma, que altera a forma da curva estatística, e o fator de escala, que equivale à média das velocidades na região. Os atlas fornecem um mapa de valor de  $k_w$ para cada região, e o site Ammonit fornece o fator  $k_w$  a partir dos dados de medição, sendo que o fator c equivale aproximadamente à velocidade média sobre 0,9. Todos os valores de  $k_w$  e c foram dispostos junto às tabelas comparativas do Capítulo 7.

#### 6. MODELAGEM EM CFD

Com propósito de representar o terreno apresentado no domínio virtual, deve-se considerar toda a topografia e vegetações da região. A partir do projeto SRTM (Shuttle Radar Topographic Mission) da NASA, cortesia de (Jarvis et al., 2008), pode-se obter pontos em coordenadas geográficas que definem a topografia do terreno. Com o auxílio do software TopoCal, é modelado o terreno a partir desses pontos, que é composto de diversos espaçamentos triangulares, limitados pelos pontos. A região ainda é subdividida com uma região com maior vegetação e outra apenas com gramíneas, com o auxílio do AutoCAD. O resultado da modelagem do terreno está apresentado na Figura 6.1, com dimensões de 5 km x 5 km.

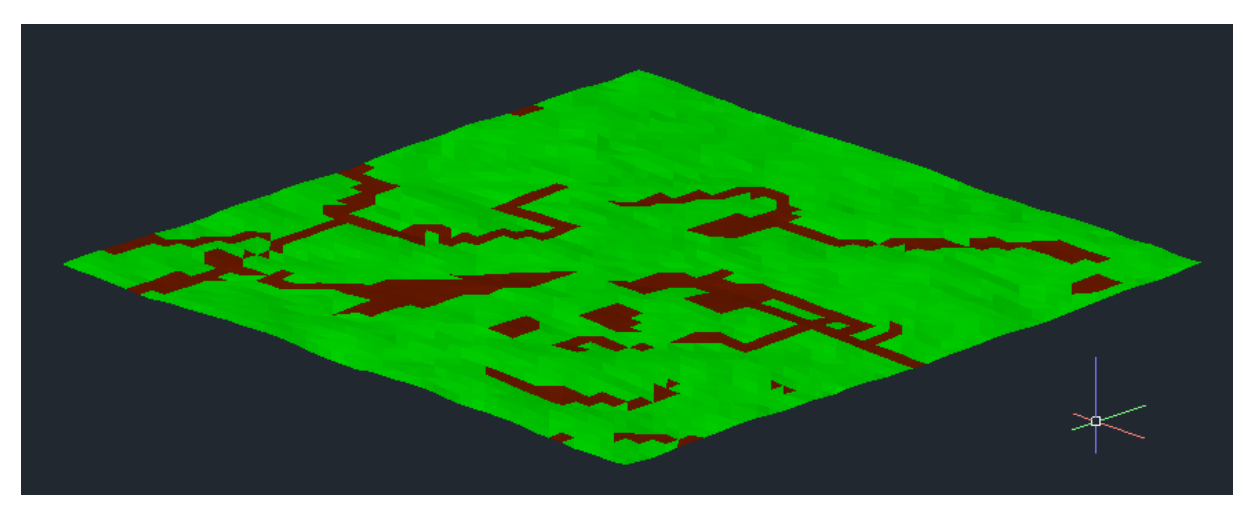

Figura 6.1: Resultado da modelagem do terreno no AutoCAD.

Pela Figura 6.1, nota-se as diferentes regiões de vegetação, representadas pelas regiões em verde (grama) e marrom (árvores/vegetação), que foram determinadas a partir da imagem de satélite do Google Earth. A Figura 6.2 mostra o detalhe da topologia e desníveis do terreno.

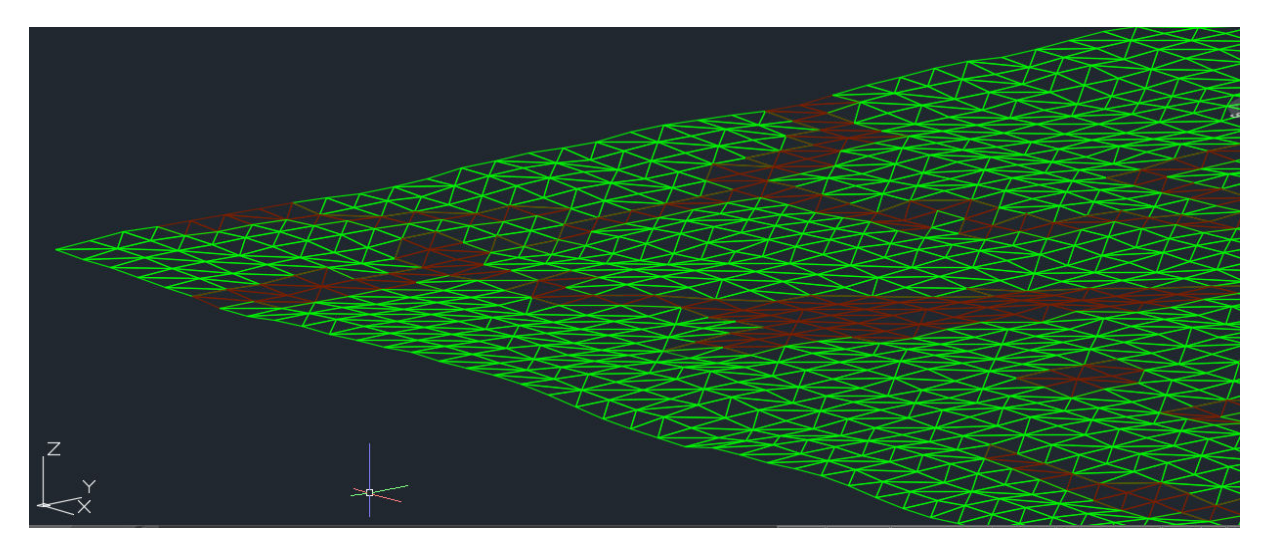

Figura 6.2: Detalhe do desnível na borda sul do terreno.

Com a Figura 6.2, verifica-se que o terreno é irregular, existindo uma variação considerável de altura no domínio estudado que chega a aproximadamente 75 m do ponto mínimo ao ponto máximo. Também percebe-se os triângulos que fazem a união dos pontos do terreno modelado.

A partir da topologia do terreno, foi feita a criação da malha computacional no software ANSYS ICEM CFD. A malha delimita a região de estudos e é discretizada para calcular os valores de velocidade em cada volume discreto da malha, que tem a forma de hexaedros no presente estudo.

É necessário o estudo de qualidade de malha para garantir que o resultado das simulações não depende do refinamento da malha. Como descrito no Capítulo 3, o método de adotado nesse trabalho é o GCI. Foram configuradas 3 malhas para o estudo da qualidade de malha, sendo cada uma delas simulada para análise da convergência, e os resultados desse estudo estão descritos detalhadamente no Apêndice A.

Após os estudos de qualidade, chegou-se a malha final "M1" apresentada na Figura 6.3. As dimensões do domínio são de 5 km x 5 km x 1 km, com 4 milhões de nós e 3920499 volumes.

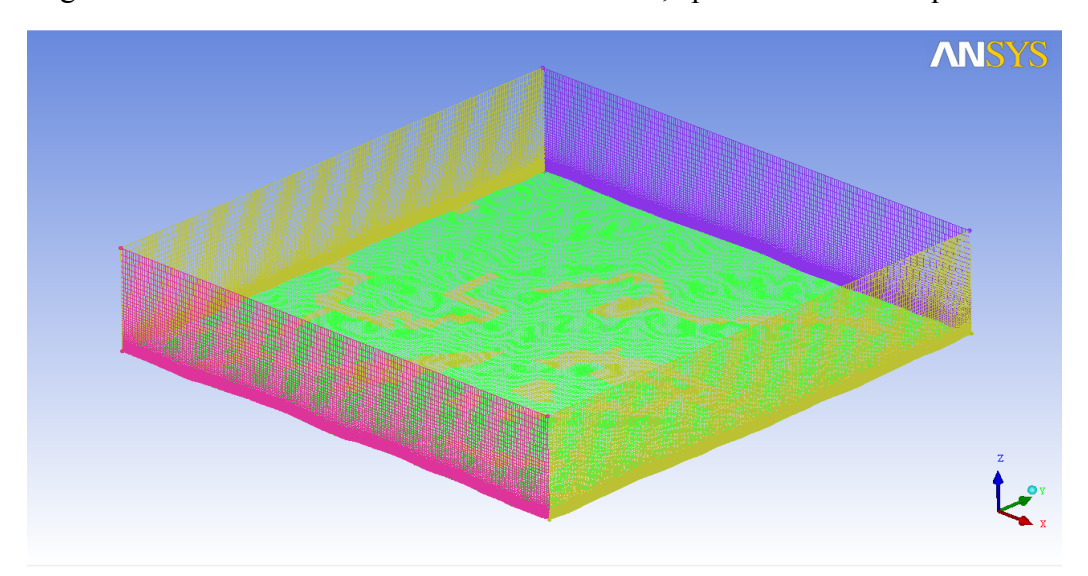

Figura 6.3: Malha final "M1" utilizada no estudo, após os estudos de qualidade.

Observa-se que a malha possui 6 faces diferentes, uma para cada direção cardeal, uma para o chão e outra para o teto, apagado na imagem para melhor visualização do interior. Também nota-se que a face do chão é modelada a partir do terreno, sendo irregular e possuindo uma região majoritária de grama, em verde, e outra de mata, representada em laranja na figura.

Após importar a malha para o software ANSYS FLUENT, que realiza os cálculos das iterações nas simulações, é necessária a entrada de condições de contorno para modelar o problema físico. Para a condição de entrada de velocidades, foi utilizado um perfil logarítmico de velocidades, dado pela Equação 10. Como existem dois pontos de medição de velocidades na torre de medições, podem ser calculadas a rugosidade e a velocidade de fricção do perfil logarítmico, sendo  $\kappa$  definida como 0,4 (Burton *et al.*, 2011).

Para embutir esse perfil no FLUENT, foi criado uma UDF (User Defined Function) em linguagem C e seu código de programação está descrito no Apêndice B. Devido ao fato do perfil de velocidades medido estar em uma região onde o escoamento acelera em relação as faces de entrada, foi necessária a inclusão de um fator multiplicativo de 0,9 no perfil criado a partir das medições. Isso permite que o valor da velocidade no ponto central a 80 m nas simulações seja realmente próximo ao valor médio anual apresentado, aproximando o problema do caso real.

A Tabela 6.1 descreve as condições de entrada em cada face da malha, que foram utilizadas para as simulações. O modelo de turbulência utilizado foi o kω-SST, com valores padrões do FLUENT de intensidade de turbulência de 10% e comprimento médio de turbulência de 1 m.

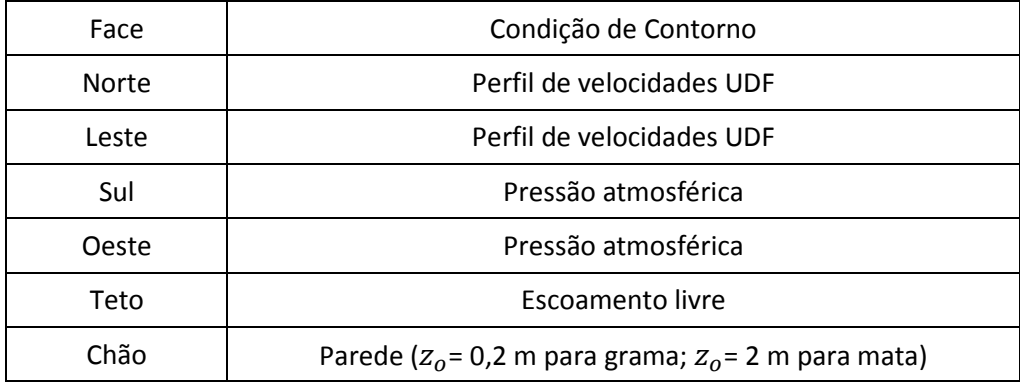

Tabela 6.1: Condições de contorno de cada face da malha

Analisando a Tabela 6.1, percebe-se que as condições de entrada de velocidade na faces norte e leste respeitam a direção preferencial do vento, demonstrada na Figura 5.2. Outro ponto importante na tabela é a modelagem do chão, que é uma parede com condição de não deslizamento, sendo que as rugosidades para as duas regiões distintas são 0,2 m na região de grama e 2 m na região de mata. As demais condições de contorno servem apenas para permitir o escoamento livre através delas e fechar o problema.

### 7. SIMULAÇÕES E COMPARAÇÕES DOS RESULTADOS

A partir da modelagem do terreno e das condições de contorno descritas no Capítulo 6, foi simulada no FLUENT a distribuição de velocidades no terreno estudado. Após a simulação, utilizou-se o CFD-POST para uma melhor visualização da distribuição. A Figura 7.1 apresenta o resultado dos contornos de velocidade para uma superfície a 80 m do solo, sendo a região de mata representada em preto.

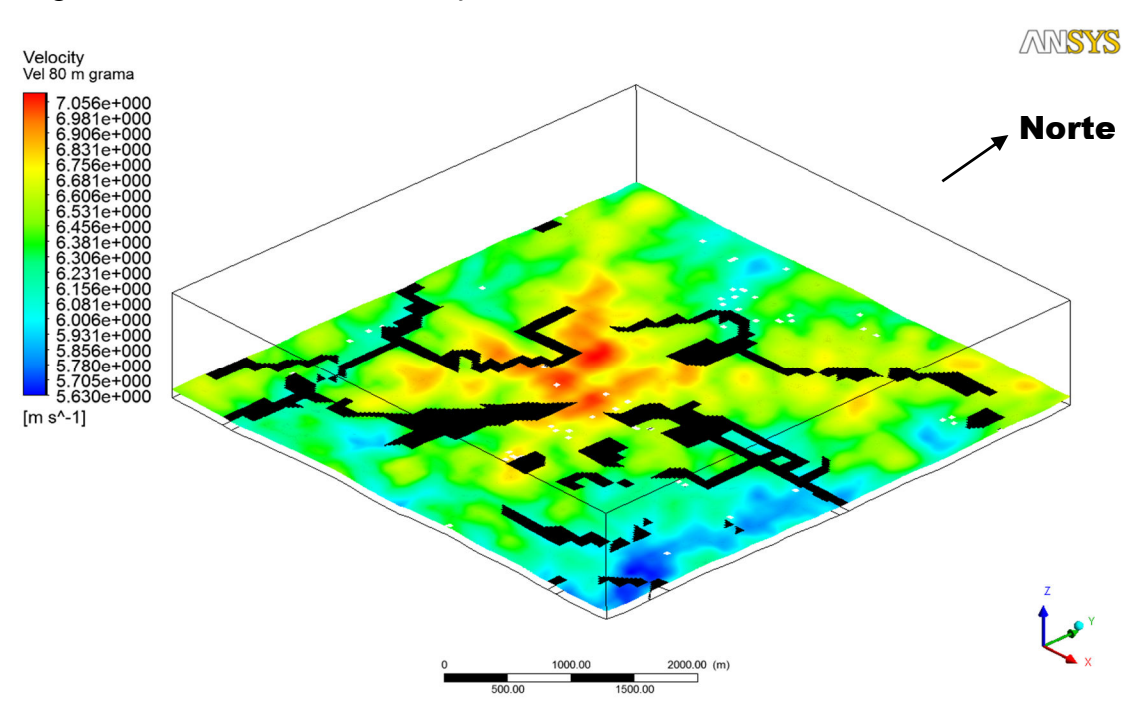

Figura 7.1: Resultado da distribuição de velocidades médias do vento a 80 m do solo.

Percebe-se a grande variação da velocidade média do vento ao longo do terreno, variando entre 7,1 m/s e 5,6 m/s, que demonstra a importância de um estudo de distribuição de velocidades. Também, nota-se a formação de regiões onde a velocidade do vento acelera, que são favoráveis a instalação de aerogeradores. Notavelmente, existe uma faixa próxima a área central onde a velocidade assume valores superiores a 7 m/s, indicando uma boa região para serem posicionados os aerogeradores.

Destaca-se também a velocidade no ponto central, que coincide com o local da torre de medições, e apresenta o perfil de velocidades descrito na Figura 7.2.

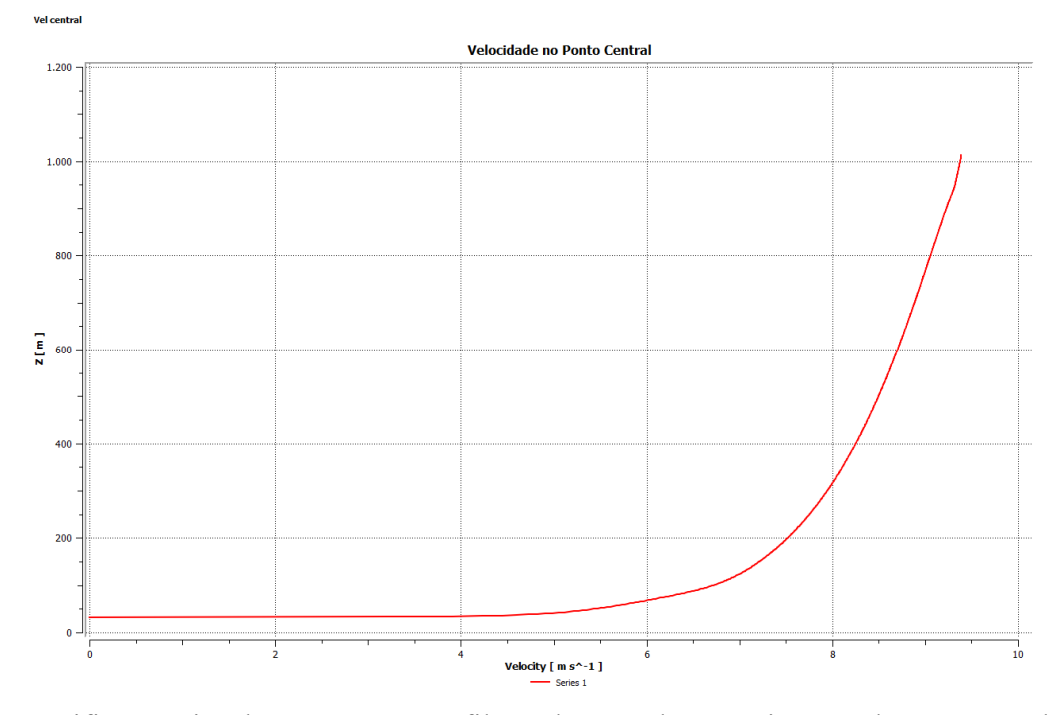

Figura 7.2: Resultado para o perfil de velocidades no ponto central.

Verifica-se visualmente que o perfil resultante é logarítmico, sendo compatível com o resultado esperado. Os valores da velocidade no ponto central são adequados em relação às medições, resultando em 6,88 m/s a 80 m do solo, que está próximo ao valor médio anual medido pelos anemômetros de 6,87 m/s. Isso comprova a necessidade da inclusão da constante redutora no perfil de velocidades de entrada, devido a aceleração do vento na região central.

A partir dessa simulação, foi realizado o estudo de micrositing. Deve ser considerado um posicionamento voltado para a direção preferencial do vento, para diminuir as perdas por esteira, bem como as áreas de maior velocidade no terreno. A partir da direção preferencial nordeste apontada pela rosa dos ventos, foram definidas as localizações dos aerogeradores através de uma análise visual. O resultado do micrositing é apresentado na Figura 7.3.

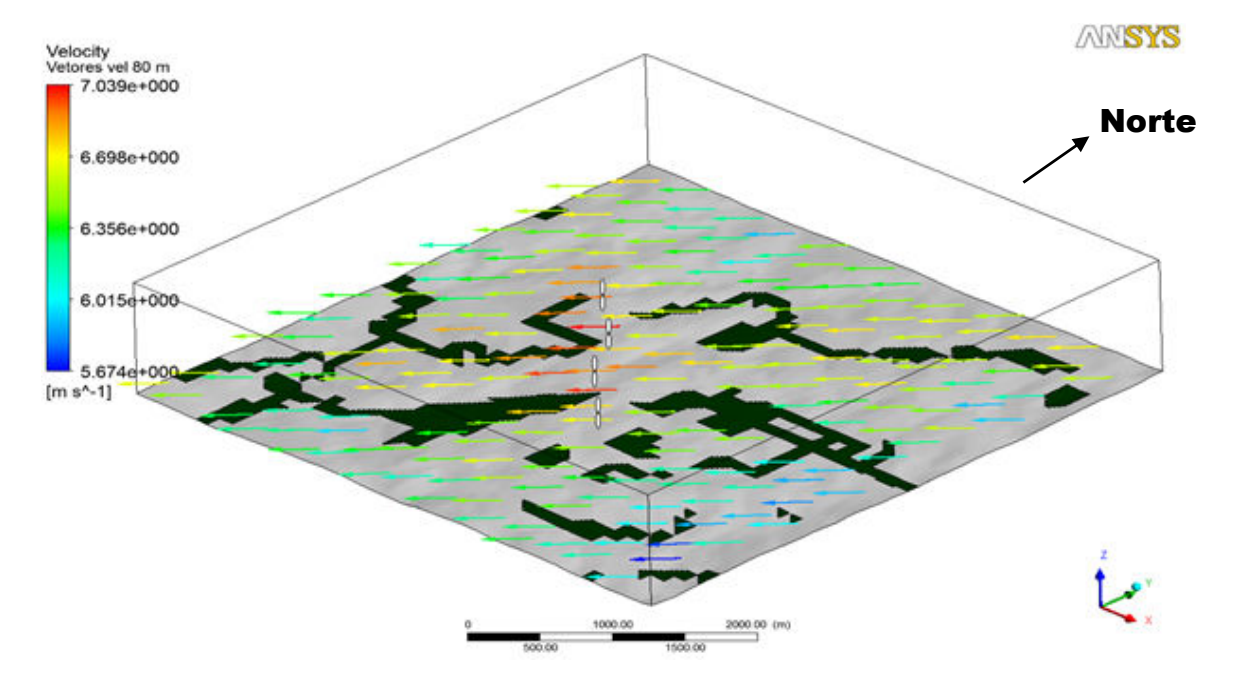

Figura 7.3: Localização aproximada dos aerogeradores no parque eólico proposto.

Nota-se que os aerogeradores, que não estão em escala real, foram agrupados em uma formação semelhante a uma linha, aproveitando a região de maiores velocidades. Também notase o direcionamento principal das turbinas na direção nordeste, aproveitando a direção preferencial do local. A Tabela 7.1 descreve a localização geográfica de cada aerogerador, bem como a velocidade nesse ponto, a 80 metros do solo.

| Ponto (80 m) | Velocidade | Altitude (m) | Latitude         | Longitude         |
|--------------|------------|--------------|------------------|-------------------|
| Centro       | 6,88       | 552,1        | 28° 3' 20,300" S | 53° 31' 21,300" O |
| Aero 1       | 6.98       | 557,7        | 28° 3' 58,381" S | 53° 31' 11,165" O |
| Aero 2       | 7,05       | 558,3        | 28° 3' 32,702" S | 53° 31' 53,094" O |
| Aero 3       | 7.09       | 559,1        | 28° 3' 02,524" S | 53° 32' 09,881" O |
| Aero 4       | 6.95       | 553,9        | 28° 2' 48,959" S | 53° 32' 29,371" O |

Tabela 7.1: Resultado do velocidade de cada aerogerador e do ponto central, bem como suas localizações geográficas aproximadas.

Percebe-se que a velocidade nos pontos propostos para os aerogeradores fica em torno de 7 m/s, com pequenas flutuações, enquanto a altitude varia em valores próximos a 550 m. A distância entre cada torres fica próxima a 550 m, respeitando o espaçamento lateral de aproximadamente 5 diâmetros (550 m), recomendado por (Amarante, Brower e Zack, 2001), para minimizar as perdas por esteira.

A partir desses resultados, procede-se o cálculo e comparação da potência média e energia média produzida pelo parque, comparando-se os dados de ambos os atlas, dos dados do anemômetro e do resultado da simulação. Para não ser necessário realizar um cálculo para cada turbina da simulação, preferiu-se assumir o valor médio de 7 m/s para o resultados das simulações.

Primeiramente, foi utilizado o Alwin para adequar os valores de velocidade dispostos nos atlas a altura de 80 m. A partir da rugosidade calculada com dois pontos de medição, é possível realizar uma estimativa da velocidade em qualquer altura pela Equação 10. Assim, a Tabela 7.2 descreve, para fins de comparação, os valores da velocidade de cada método a 80 m, junto com a rugosidade, fator de forma e escala para serem utilizados nas simulações com o Alwin. Destaca-se que foram assumidos os valores de rugosidade e  $k_w$  idênticos das medições para a simulação em CFD.

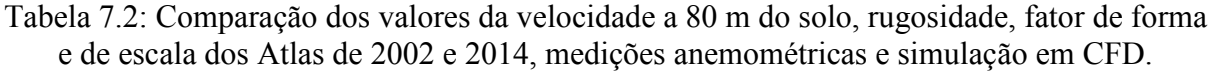

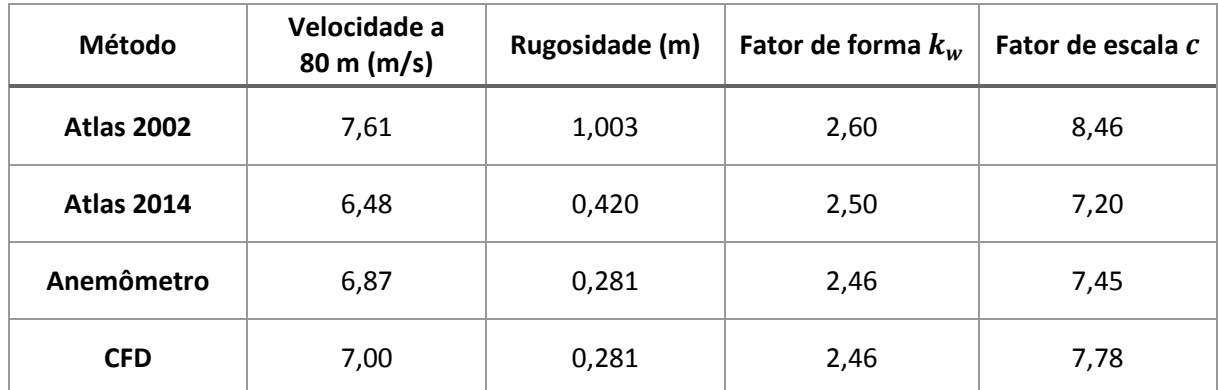

A análise da Tabela 7.2 permite notar a significativa diferença entre os valores da velocidade e da rugosidade. A versão do Atlas de 2002 superestima consideravelmente o valor da velocidade, sendo 17% superior à versão de 2014, sendo que o valor descrito não ocorre em nenhum ponto da distribuição da Figura 7.1. Já o Atlas de 2014, mais atualizado em relação ao de 2002, apresenta um valor razoável para a velocidade média no terreno, como pode-se notar pela grande presença de regiões com velocidade próxima a 6,5 m/s na Figura 7.1.

A média das leituras da torre de medições apresenta valores superiores à média do local e 6% superior ao valor do atlas de 2014, devido a aceleração do vento no ponto da medição. Percebe-se também que a simulação de CFD apresenta os pontos de maior velocidade, devido ao estudo de micrositing do terreno que serve justamente para posicionar as turbinas na região de maiores velocidades, aumentando em 8% o valor em relação ao atlas de 2014.

Os resultados para ambos os Atlas já eram esperados, devido à incerteza associada a utilização dos valores médios dispostos nessas referências. As duas versões disponibilizam um mapa de incertezas associadas aos seus valores. Para a região de estudo, os valores da incerteza associada são de mais que 10% para o Atlas de 2002 e entre 5-10% para o Atlas de 2014.

A comparação dos valores obtidos demonstra como a velocidade do vento varia ao longo de um terreno, e quantifica a incerteza de assumir valores médios, como dos Atlas, para a velocidade e outras variáveis em um estudo de potencial eólico. Também nota-se a importância do estudo de CFD associado as medições, para esclarecer se os valores medidos são valores onde o perfil acelera, desacelera ou se são representativos do terreno.

Com variáveis da Tabela 7.2, junto com a curva de potência da máquina disposta na Figura 4.5, calcula-se a potência média, a energia média e o fator de capacidade de um ano típico, através do Alwin. A Figura 7.4 apresenta visualmente o resultado da curva de energia do Alwin, para um aerogerador, enquanto a Tabela 7.3 os resultados da potência média de um aerogerador, a energia total produzida pelo parque de 4 turbinas e o fator de capacidade do mesmo, para cada um dos métodos estão descritos.

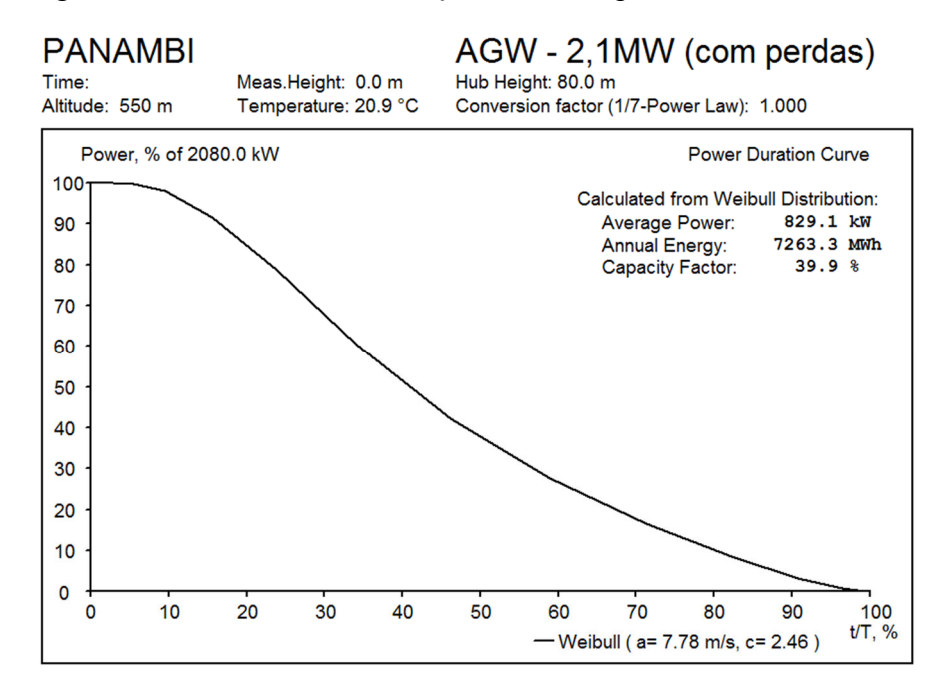

Figura 7.4: Resultado da simulação no Alwin para os valores do CFD.

| Método            | Potência Média de<br>um Aerogerador<br>(kW) | <b>Energia Anual</b><br>Produzida pelo<br>Parque (MWh) | Fator de<br>Capacidade |  |
|-------------------|---------------------------------------------|--------------------------------------------------------|------------------------|--|
| <b>Atlas 2002</b> | 973,0                                       | 34.095,6                                               | 46,8                   |  |
| <b>Atlas 2014</b> | 712,8                                       | 24.975,2                                               | 34,3                   |  |
| Anemômetro        | 763,2                                       | 26.743,6                                               | 36,7                   |  |
| <b>CFD</b>        | 829,1                                       | 29.053,2                                               | 39,9                   |  |

Tabela 7.3: Comparação dos resultados das simulações no Alwin para todos os métodos.

Nota-se a variação significativa de previsão de energia entre os diferentes métodos comparados. O Atlas de 2014 teve a menor produção de energia, devido ao fato que ele representa um ponto com velocidade mediana no terreno. Já a maior estimativa de energia foi do Atlas de 2002, 36,5% superior ao valor da versão de 2014, devido à superestimação da velocidade já verificada anteriormente.

Para o estudo de CFD e micrositing, a energia produzida é 16% maior que a do Altas 2014, devido ao melhor posicionamento das turbinas. A estimativa da energia a partir das medições no anemômetro é 7% maior que a do Atlas de 2014, devido ao perfil acelerado no ponto de medições.

O fator de capacidade resultante dos estudos de CFD indicam que um projeto eólico na região pode ser um investimento favorável, considerando que existem parques eólicos em funcionamento com fatores de capacidade inferiores ao resultante. Uma análise econômica, não explorada pelo presente estudo, poderia comprovar essa hipótese.

### 8. ESPECIFICAÇÕES DA SUBESTAÇÃO

Nesse capítulo, é dimensionada a subestação, seguindo as normas da concessionária local, a Rio Grande Energia (RGE). O foco do trabalho envolve a especificação preliminar do arranjo da subestação e seus equipamentos de proteção e medição, para subsidiar estudos de solicitação de conexão à rede elétrica. Foram propostos dois circuitos coletores até os aerogeradores e uma linha de transmissão com trajeto em linha reta até o ponto de conexão com a rede, que é a subestação Panambi II. Considerações topográficas e ambientais fogem do âmbito do trabalho e não foram detalhadas.

### 8.1 LOCALIZAÇÃO

Após o posicionamento das turbinas no Capítulo 7, deve ser localizada a subestação elevadora do parque. Sua localidade influencia no comprimento dos circuitos coletores, e ela deve preferencialmente ser localizada próxima a estradas para facilitar o acesso. A Figura 8.1 apresenta as localizações aproximadas da torre de medições (marcador vermelho), dos aerogeradores (marcadores brancos), da subestação (marcador amarelo) e a proposta dos dois circuitos coletores (linhas azuis) e da linha de transmissão até Panambi II (linha vermelha).

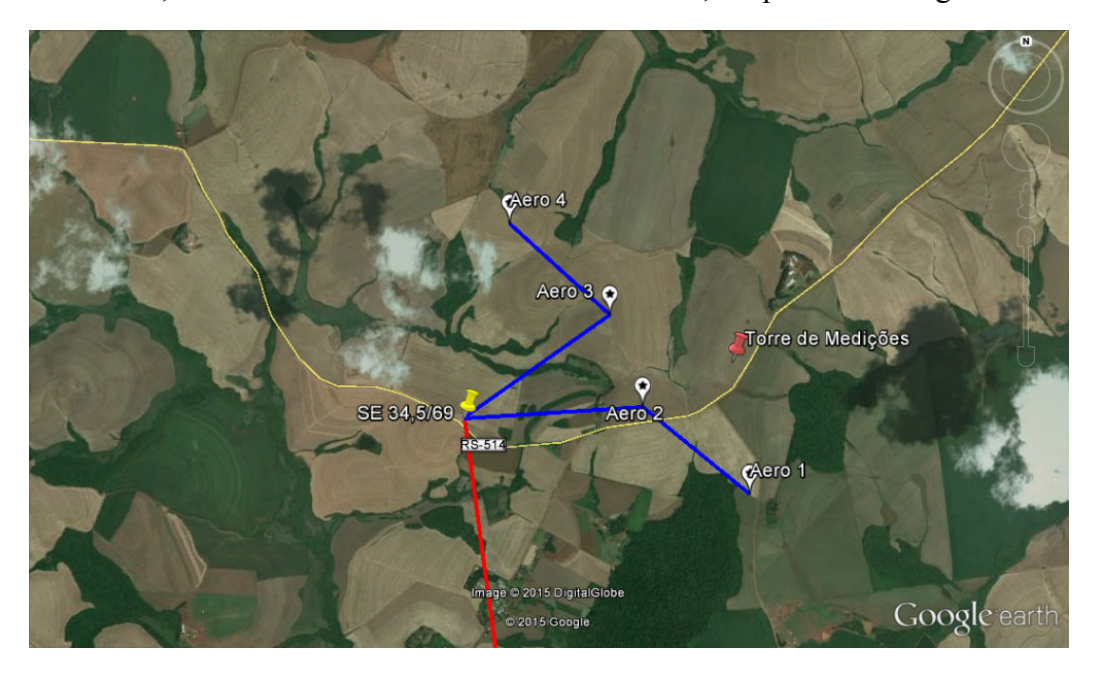

Figura 8.1: Localização da torre de medições e proposta dos aerogeradores, subestação elevadora, circuitos coletores e linha de transmissão, adaptada do Google Earth.

A Figura 8.1 apresenta a proposta de posicionamento da subestação, numa posição intermediária em relação aos aerogeradores. Isso possibilita que sejam feitos dois circuitos coletores de 34,5 kV, de extensões aproximadas de 2,5 km para ambos, que podem ser tanto ramais aéreos como subterrâneos. A localização a jusante do escoamento também permite que haja pouca interferência da subestação na distribuição de vento realizada anteriormente.

A distância da subestação elevadora até Panambi é de 25 km e a linha de transmissão deve ser operada em 69 kV, que é a tensão de conexão na subestação Panambi II. Como as questões de topologia do trajeto não são analisadas, foi considerada uma linha de transmissão com trajeto em linha reta e torres de mesma altura para os cálculos necessários.

#### 8.2 TRANSFORMADOR

Para a transmissão da energia até Panambi II, a subestação deve possuir um transformador que eleve a tensão de 34,5 kV, vindo dos circuitos coletores dos aerogeradores, para 69 kV da conexão em Panambi.

A potência nominal escolhida para o transformador foi de 10/12,5 MVA, sendo 10 MVA com resfriamento natural a óleo e 12,5 MVA com resfriamento forçado a ar através de ventiladores. Isso caracteriza um transformador tipo ONAF (Oil Natural Air Forced), que comporta o parque de 8,4 MW com operação a um fator de potência próximo a 0,92, e ainda possibilita a inclusão de mais um aerogerador de 2,1 MW mantendo o mesmo fator de potência.

A conexão do transformador é fixada como sendo delta do lado dos aerogeradores e estrela aterrado no lado da linha de transmissão. Essa configuração impede a contribuição de sequência zero vinda do lado do sistema nos curtos-circuitos que envolvem a terra.

Outro dado necessário no estudo é a impedância do transformador, para cálculo da corrente de curto-circuito. A partir de valores típicos de transformadores na faixa de potência de 10/12,5 MVA, decidiu-se adotar o valor de 10% da impedância na base do transformador.

# 8.3 BARRAMENTO FLEXÍVEL E PÓRTICO DE SAÍDA

Para a chegada dos circuitos coletores à subestação, foi proposto um barramento flexível no setor de 34,5 kV. Esse recebe ambos os circuitos coletores projetados no presente trabalho e aloca espaço para uma possível expansão futura. No setor de 69 kV, foi definido um pórtico metálico de saída da subestação.

As correntes nominais da subestação, segundo os valores resultantes da Equação 20, foram de 209,18 A em 34,5 kV e 104,59 A em 69 kV. Para garantir a segurança do projeto, ambas correntes devem estar dentro do intervalo da capacidade de condução do condutor utilizado na subestação, dado pela ampacidade do mesmo.

O cabo escolhido para a subestação foi o cabo de alumínio nu (CA) tipo Tulip 336 MCM, retirado do catálogo da (Nexans, 2013). A ampacidade de longa duração desse condutor é de 591,6 A, calculada segundo a Equação 21, que segue a norma NBR5422 (ABNT, 1985), considerando vento de 1 m/s, temperatura do condutor de 75ºC e temperatura ambiente de 25ºC.

Percebe-se que esse condutor suporta com folga a corrente nominal desse projeto. Uma outra vantagem dos condutores nos parque eólicos é que a situação de corrente nominal ocorre apenas quando existe vento forte na região, o que ajuda no resfriamento do cabo.

Ainda segundo a NBR5422 (ABNT, 1985), tem-se a definição de ampacidade de curta duração, que define um fator de sobrecorrente para situações de emergência, devendo ter duração inferior a 4 dias e a 5% do total de horas de operação. Para a temperatura do condutor de 75ºC considerada, o fator de sobrecorrente descrito é de 1,17, e, consequentemente, a corrente máxima para regimes de curta duração é 692,2 A.

O comprimento do barramento, que é determinado a partir dos espaçamentos mínimos entre fases, foi estabelecido como sendo 17 m, a partir das normas da (CPFL, 2014) e da (NEMA, 2000). A partir desse comprimento, a catenária formada pelo barramento flexível e o comprimento total dos cabos podem ser calculados através da Equações 23 e 24. Os resultados são o afundamento máximo de 0,167 m no ponto central do cabo e o comprimento total de 17,005 m, sendo dados o peso do cabo no catálogo da (Nexans, 2013) e a tração do mesmo estabelecida como 1000 kgf pela norma da (CPFL, 2014).

O barramento é sustentado por um poste de madeira, com uma cruzeta tipo N3 estaiada, para sustentar os condutores. Os espaçamentos, alturas em relação ao solo e comprimentos do pórtico e do barramento, estão dispostos na Seção 8.6, junto aos diagramas da subestação.

## 8.4 PROTEÇÃO E MEDIÇÃO

Para dimensionar os equipamentos de proteção, é necessária estimativa da corrente de curto-circuito, dada pela Equação 25. Para tal, é calculada a impedância da linha de transmissão de 25 km, modelada pelo modelo pi descrito no Capítulo 3. Nesse cálculo, foi adotado para a linha o cabo de alumínio com alma de aço (CAA) tipo Linnet 336 MCM, retirado do catálogo da (Nexans, 2013), e o espaçamento dos condutores foi assumido como equidistante de 2,5 m.

Os valores das potências de curto-circuito do sistema foram fornecidas pela concessionária, iguais a 118,5 MVA para falta monofásica e 94,4 MVA para falta trifásica, do qual são calculadas as impedâncias para os dois casos segundo a Equação 26. A reatância do transformador, como já explicado na seção anterior, foi assumida como 0,1 pu.

A Tabela 8.1 apresenta os valores de todas as reatâncias no sistema por unidade, com potência de base 12,5 MVA e tensão de base 34,5 kV, e da corrente de curto circuito resultante nos barramentos de baixa tensão e alta tensão da subestação.

|               | Tensão de     |        |  |                                | Corrente de            | Corrente de    | Corrente de    |
|---------------|---------------|--------|--|--------------------------------|------------------------|----------------|----------------|
| Tipo de falta | referência    |        |  | $Xs$ (pu) $XT$ (pu) $XLT$ (pu) | curto-circuito         | curto-circuito | curto-circuito |
|               | (pu)          |        |  |                                | $34.5 \text{ kV}$ (pu) | 34,5 kV $(A)$  | 69 kV (A)      |
| Monofásico    |               | 0,1055 |  | 0.1152                         | 3,1182                 | 652,29         | 326,14         |
| Trifásico     | 1,0<br>0,1324 | 0,1000 |  | 2,8767                         | 601,76                 | 300,88         |                |

Tabela 8.1: Correntes de curto circuito em ambos setores da subestação e impedâncias utilizadas no cálculo.

Percebe-se que a corrente máxima de curto-circuito resultante foi de 652,3 A para 34,5 kV, sendo o valor em 69 kV a metade do valor anterior, devido a relação de espiras do transformador ser 0,5. A partir dessas correntes, são especificados os equipamentos de proteção e medição da subestação, que estão descritos a seguir.

Cada equipamento possui norma específica, que define valores padrões de tensão e ensaios a serem realizados. Os equipamentos seguem valores padronizados, das referências de (D'Ajuz, 1985; Carvalho et al., 1995). Salienta-se que a frequência nominal de todos os equipamentos é de 60 Hz.

#### $\triangleright$  Disjuntores:

Disjuntor Trifásico Tensão Nominal: 36 kV Corrente Nominal: 630 A Capacidade de Interrupção: 12 kA Quantidade: 2 unidades

 $\triangleright$  Chaves Seccionadoras:

Chave Seccionadora Trifásica Tensão Nominal: 36 kV Corrente Nominal: 630 A Capacidade de Interrupção: 12 kA Quantidade: 1 unidade

Disjuntor Trifásico Tensão Nominal: 72 kV Corrente Nominal: 630 A Capacidade de Interrupção: 12 kA Quantidade: 1 unidade

Chave Seccionadora Trifásica Tensão Nominal: 72 kV Corrente Nominal: 630 A Capacidade de Interrupção: 12 kA Quantidade: 1 unidade

 $\triangleright$  Transformadores de Corrente (TC):

Tensão Nominal Primária: 34,5 kV Relação: 1200-5 Corrente Nominal Primária: 209 A Corrente Nominal Secundária: 0,871 A Exatidão: 5% (Proteção) Quantidade: 9 unidades

Tensão Nominal Primária: 69 kV Relação: 600-5 Corrente Nominal Primária: 105 A Corrente Nominal Secundária: 0,875 A Exatidão: 5% (Proteção) Quantidade: 6 unidades

Tensão Nominal Primária: 69 kV Relação: 600-5 Corrente Nominal Primária: 105 A Corrente Nominal Secundária: 0,875 A Exatidão: 0,6% (Medição) Quantidade: 3 unidades

 $\triangleright$  Transformadores de Potencial (TP):

Tensão Nominal Primária: 69 kV Tensão Nominal Secundária: 120 V Relação de Transformação: 575 Exatidão: 0,3% (Medição) Quantidade: 3 unidades

Tensão Nominal Primária: 69 kV Tensão Nominal Secundária: 120 V Relação de Transformação: 575 Exatidão: 1,2% (Proteção) Quantidade: 3 unidades

Para-Raios:

Tipo: Óxido de Zinco Tensão Nominal: 36 kV Classe: 10 kA Tensão Máxima Residual: 108 kV Quantidade: 1 unidade

> Relés:

Funções para o setor de 34,5 kV: 50/51 - Sobrecorrente de fase instantânea e temporizada

Função para proteção específica do transformador: 87 – Proteção diferencial 63 – Pressão de gás (Buchholz)

Funções para o setor de 69 kV: 50/51 - Sobrecorrente de fase instantânea e temporizada 50/51N - Sobrecorrente de fase instantânea e temporizada de neutro 21/21N – Distância, de fase e neutro 27/59 - Subtensão e sobretensão fase-neutro e entre fases 81 - Sub/Sobrefrequência e taxa de variação de frequência 67 - Sobrecorrente direcional 32 - Direcional de potência

No presente trabalho, não foi estudada a coordenação da proteção, sendo assumido um tempo máximo de atuação da proteção de 0,5 s para fins de dimensionamento. Os equipamentos de medição da subestação também não foram detalhados, sendo apenas alocados o TC e TP da medição e uma área onde é sugerida a cabine de medições, que estão dispostas nos diagramas na Seção 8.6.

#### 8.5 CABOS PARA-RAIOS E MALHA DE ATERRAMENTO

Os cabos para-raios da subestação, com a função de blindagem da subestação contra descargas atmosféricas, formam um circuito aterrado sobre os condutores vivos. Eles devem ser dimensionados da mesma forma que os condutores dos barramentos, mas devem ser capazes de suportar a corrente máxima de curto-circuito de 652,3 A, descrita na Seção 8.4.

Com auxílio do catálogo da (AFL, 2012), foi especificado o cabo de aço-alumínio galvanizado 3 número 7, com 7,9 mm de diâmetro. Esse cabo para-raios suporta uma corrente máxima de até 6,32 kA, a partir da Equação 29, com tempo de atuação da proteção de 0,5 s e uma diferença de temperatura de 330 °C, dando folga para a corrente máxima da subestação.

Para o arranjo dos para-raios, calculam-se os seus volumes de proteção, segundo a NBR 5419 (ABNT, 2001). Como a subestação é uma área de risco, seu nível de proteção é o nível I da norma, que define o ângulo de proteção como 25º, e o raio da esfera de proteção como 20 m. Esses valores são válidos para torres de até 20 m de altura, que é o caso do para-raios proposto, que fica 11,5 m acima do solo e 2,5 m acima dos condutores vivos, segundo recomendações da norma da RGE (CPFL, 2014).

A partir da geometria, calcula-se a distância horizontal que é protegida pelos cabos, que é de 5,36 m aproximadamente. Desse modo, foram propostos dois condutores para-raios estendidos sobre os equipamentos da subestação, que são delimitados pelo pórtico de saída e por outro cabo para-raios simples sobre o barramento flexível. A distância entre os condutores é de 7 m, enquanto a distância de ambos até a extremidade do barramento flexível é de 5 m. Isso confere um grau de confiança alto para a proteção da subestação, pois a probabilidade de um raio de grande intensidade de descarga furar a blindagem proposta é mínima.

O comprimento total do cabo para-raios sobre o barramento flexível é de 17,002 m, já considerando a catenária máxima de 0,1 m formada. E o comprimento total dos cabos que se estendem até o pórtico é de 38,017 m, com uma flecha de 0,49 m. Esses resultados seguem as Equações 23 e 24, com uma tração de 600 kgf estabelecida pela norma da RGE (CPFL, 2014).

Para proteção das pessoas dentro do perímetro da subestação das tensões de passo e toque, é necessário o dimensionamento de uma malha de aterramento, enterrada no solo. Para o equacionamento apresentado no Capítulo 3, foi adotada uma resistividade do solo de 500 ohm.m para o solo de Panambi, segundo a faixa de valores de referência da argila na NBR 7117 (ABNT, 2012). Também, decidiu-se utilizar uma camada superficial de brita de 0,20 m para melhorar o isolamento da subestação, cuja resistividade equivale a 3000 ohm.m, segundo a NBR 15751 (ABNT, 2013).

A profundidade da malha de aterramento foi fixada em 0,5 m abaixo da superfície. O comprimento da subestação, que é função dos espaçamentos dos equipamentos dispostos nos diagramas da seção a seguir é de 27 m x 52 m. A corrente máxima de curto-circuito e o tempo máximo de atuação da proteção, definidos na Seção 8.4, são de 652,5 A e 0,5 s, respectivamente.

A partir desses valores, junto com as constantes calculadas segundo a NBR 15751 (ABNT, 2013), é possível calcular os valores das tensões de toque e passo máximas toleradas e as que ocorrem na malha. A Tabela 8.2 descreve as dimensões da malha e seu comprimento elétrico total, bem como os limites máximos de ambas as tensões e o valor das tensões calculados na malha para a direção que resultou valores superiores, após o processo iterativo.

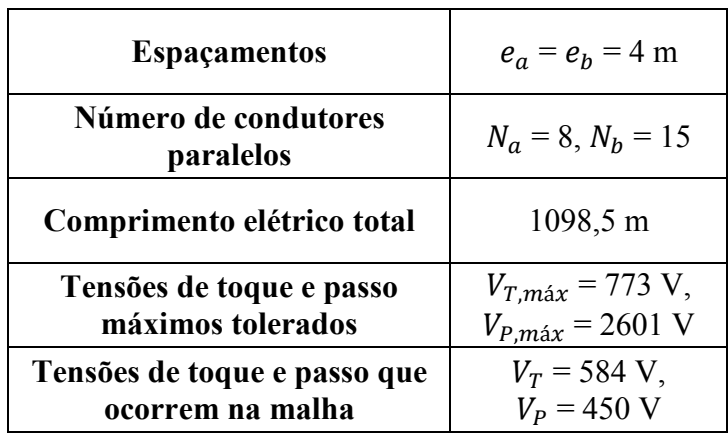

Tabela 8.2: Dimensões da malha de aterramento, comprimento elétrico total da mesma e tensões de toque e de passo calculados e máximos admissíveis

Percebe-se que o nível de tensão de passo e toque calculados na malha ficam abaixo do limite máximo admissível. Destaca-se que a situação calculada para a malha já é uma situação improvável com margens de segurança, então pode-se concluir que o aterramento da subestação está adequado.

Salienta-se que a seção do condutor da malha retornou um valor inferior ao valor mínimo da norma para um condutor de cobre, e foi adotada a seção mínima de 50 mm<sup>2</sup> . O comprimento das hastes foi assumido como sendo 2,5 m por haste, sendo 16 hastes dispostas ao longo do perímetro da subestação, mais uma para o neutro do transformador, para ambas as seccionadoras (2), para cada poste do barramento flexível (2) e cada lado do pórtico de saída (2), totalizando 23 hastes.

#### 8.6 ARRANJO FINAL

A partir da definição dos equipamentos feita anteriormente, o diagrama unifilar da subestação é apresentado na Figura 8.2, feito no AutoCAD.

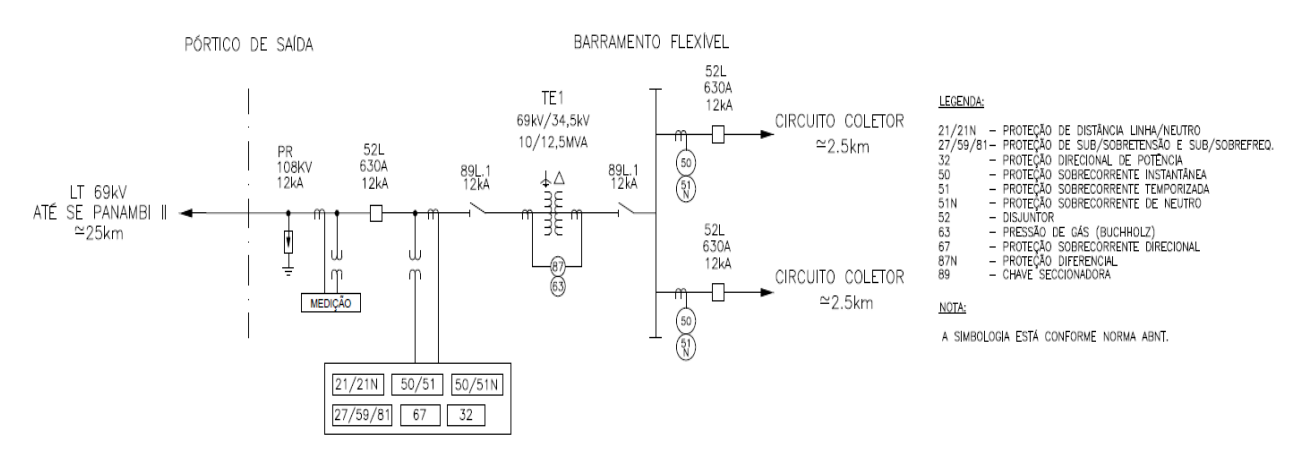

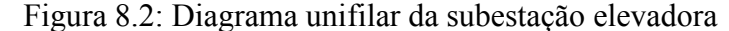

Na Figura 8.2, verifica-se a síntese da subestação proposta no trabalho. Na chegada dos circuitos coletores, um relé de sobrecorrente associado a um disjuntor faz a proteção em 34,5 kV. Após o barramento flexível, segue a chave seccionadora e o TC associado ao relé diferencial de proteção do transformador elevador de 10/12,5 MVA, que se repetem do outro lado do mesmo. Em seguida, dispõem-se o TC e TP dos relés de proteção, com suas respectivas funções, associadas ao disjuntor logo em seguida. Mais a jusante, tem-se o TC e TP da medição e o para-raios da subestação, fechando com o pórtico de saída de alta tensão.

A Figura 8.3 dispõe o diagrama trifilar da subestação, com os espaçamentos de cada equipamento e a representação de cada fase do circuito.

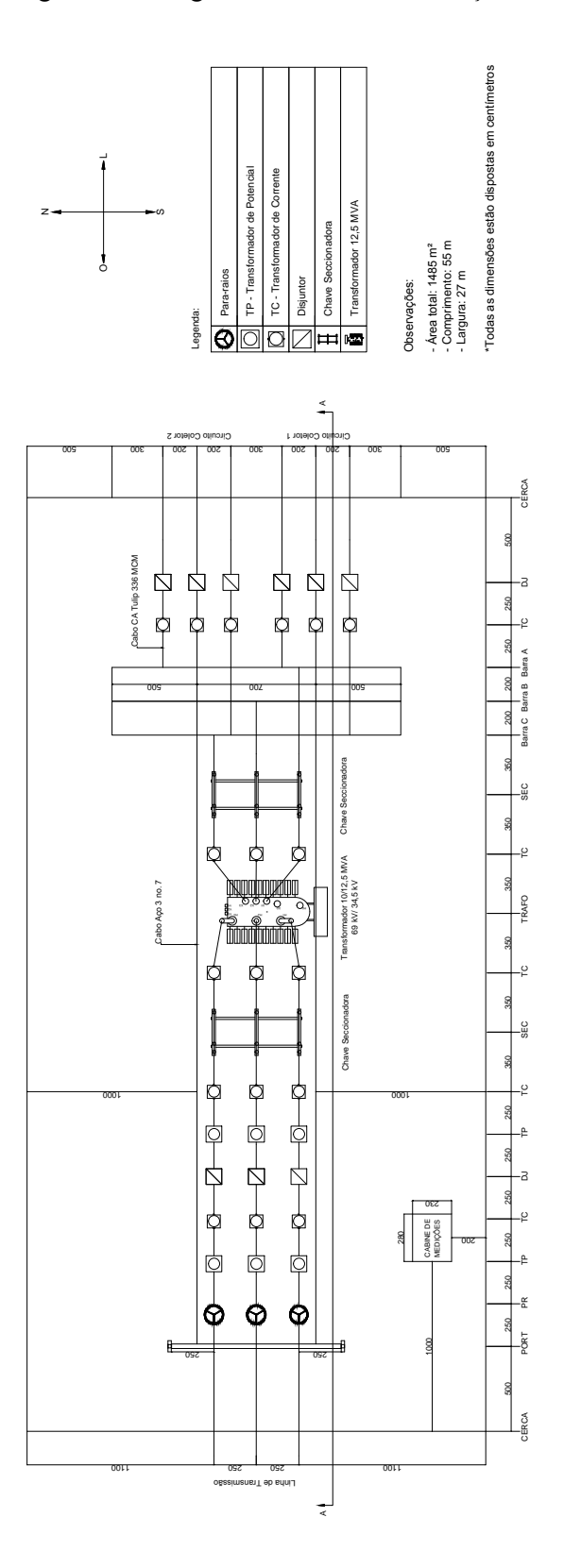

Figura 8.3: Diagrama trifilar da subestação elevadora

Com o diagrama, é possível notar os espaçamentos definidos no projeto, bem como o arranjo dos equipamentos que segue fielmente o diagrama unifilar. O detalhamento do corte A-A encontra-se no Apêndice C. Destaca-se que, como o projeto é preliminar, o arranjo definitivo da subestação provavelmente não será igual ao apresentado, surgindo mudanças ao longo das revisões.

### 9. CONSIDERAÇÕES FINAIS

No presente trabalho, foi obtida, com auxílio do estudo de CFD, a distribuição de vento no terreno estudado a 80 m do solo, a partir do valor médio da velocidade no terreno e da direção preferencial do vento, considerando dados da torre de medições de agosto de 2013 até maio de 2015. Foi então realizado o estudo de micrositing, onde foram posicionados 4 aerogeradores de 2,1 MW cada em pontos de velocidade favoráveis do vento no terreno.

A partir desses pontos, foi calculada a energia média e comparados os resultados com a velocidade e energia produzida considerando os valores médios das versões de 2002 e 2014 do Atlas Eólico do Rio Grande do Sul e os dados registrados pela torre de medições do terreno. Para comparação de todos os métodos a mesma altura, foi utilizada a lei logarítmica para estimar a velocidade a partir de dois pontos de medição em alturas diferentes.

Analisando os resultados, notou-se a grande variação da velocidade na distribuição do vento a 80 m do solo ao longo do terreno, variando entre 5,6 m/s e 7,1 m/s. O Atlas de 2014 provou ser uma referência razoável para a velocidade média do terreno, com um valor de 6,48 m/s que ocorre em grande parte do terreno. Já o Atlas de 2002 superestima 17% a velocidade em relação a versão de 2014, retornando 7,61 m/s que não ocorre em lugar algum do terreno.

Os pontos propostos a partir do micrositing resultaram em valores de velocidade 8% maiores em relação ao Atlas de 2014, com propósito de aumentar a produção de energia. Já a média dos valores medidos pela torre de medições apresenta um valor 6% maior do que o Altas 2014, devido ao perfil de vento ter uma leve aceleração no ponto onde a torre está localizada.

A partir dessas velocidades, a potência média e a energia produzida em um ano típico foram 16,3% maiores com os valores dos pontos obtidos com o micrositing em relação ao Atlas de 2014, resultando em 29,05 GWh/ano. Desse modo, atinge-se o objetivo do estudo de CFD e micrositing, que procura posicionar a turbinas buscando o aumento da energia produzida pelo parque. Os valores de energia e potência para o Atlas de 2002 foram 36,5% maiores que a versão de 2014, comprovando o superdimensionamento da velocidade, enquanto a produção a partir dos dados do anemômetro foi 7,0% superior a do Atlas de 2014.

Na segunda etapa do trabalho, foi proposto o projeto simplificado de uma subestação elevadora de 34,5 kV para 69 kV, que é uma das etapas de conexão do parque eólico a rede elétrica brasileira. Foi definida uma localização intermediária da subestação em relação aos aerogeradores, que possibilita a entrada de dois circuitos coletores de 2,5 km vinda dos aerogeradores e uma linha retilínea de 25 km até a subestação de Panambi II.

O arranjo proposto da subestação envolve um barramento flexível em 34,5 kV e um pórtico metálico de saída em 69 kV. O transformador trifásico foi definido com potência nominal 10/12,5 MVA ONAF. Foi adotada a ligação delta do lado dos aerogeradores e estrela aterrado do lado da linha de transmissão. Para o cabeamento, foi definido o cabo de alumínio Tulip 336 MCM para ambos os setores.

A partir da corrente de curto-circuito, os equipamentos de proteção foram especificados individualmente, a partir de valores padrões para cada equipamento. Cabos para-raios de açoalumínio galvanizado formam um circuito aterrado sobre a subestação, blindando a mesma contra descargas atmosféricas, seguindo diretrizes da norma brasileira.

O aterramento da subestação foi calculado a partir da suposição de uma densidade de solo constante definido por norma. Especificou-se uma malha de aterramento de espaçamento 4 m x 4 m, enterrada 0,5 m abaixo da subestação, acrescida de uma camada superficial de brita, junto com hastes metálicas enterradas ao longo do perímetro e em pontos específicos.

Por fim, foram esquematizados os diagramas do arranjo proposto da subestação, que sumarizam todos os equipamentos e detalhes da mesma. Nesses, constam os espaçamentos da subestação, seu arranjo e toda a informação necessária para o projeto básico da obra.

Para trabalhos futuros, podem ser aprofundadas determinadas questões que não puderam ser abordadas no presente trabalho. Destaca-se que o trabalho conta com medições de vento que ainda estão sendo realizadas, o que possibilita uma atualização futura dos valores e comparação dos resultados com o presente estudo. Estudos de viabilidade financeira do projeto, efeitos da rugosidade na distribuição do vento, topologia da faixa de passagem da linha de transmissão, coordenação da proteção e equipamentos de medição são outros exemplos de estudos relacionados ao trabalho.

# REFERÊNCIAS BIBLIOGRÁFICAS

ABNT. NBR 5422 – Projeto Eletromecânico de Linhas Aéreas de Transmissão de Energia Elétrica: Associação Brasileira de Normas Técnicas 1985.

\_\_\_\_\_\_. NBR 5419 - Proteção de Estruturas Contra Descargas Atmosféricas: Academia Brasileira de Normas Técnicas 2001.

\_\_\_\_\_\_. NBR 15749 - Medição de Resistência de Aterramento e de Potenciais na Superfície do Solo e em Sistemas de Aterramento: Academia Brasileira de Normas Técnicas 2009.

\_\_\_\_\_\_. NBR 7117 - Medição da Resistividade e Estratificação do Solo: Academia Brasileira de Normas Técnicas 2012.

\_\_\_\_\_\_. NBR 15751 - Sistemas de Aterramento em Subestações - Requisitos: Academia Brasileira de Normas Técnicas 2013.

Ackermann, T.; Söder, L. An overview of wind energy-status 2002. Renewable and sustainable energy Reviews, v. 6, n. 1, p. 67-127, 2002. ISSN 1364-0321.

AFL. Alumoweld Wire and Strand - Specification Sheet: AFL 2012.

Amarante, O. A.; Brower, M.; Zack, J. Atlas do Potencial Eólico Brasileiro: MME, Eletrobras 2001.

Ammonit. Ammonit Measurement GmbH: Ammonit 2015.

ANEEL. Nota Técnica nº 028/2004 – SRT/ANEEL - Anexo A: Metodologia para Determinação da Capacidade Operativa de Longa Duração de Linhas de Transmissão Aéreas: Agência Nacional de Energia Elétrica 2004.

\_\_\_\_\_\_. BIG - Banco de Informações de Geração. 2014. Disponível em: < http://www.aneel.gov.br/aplicacoes/capacidadebrasil/capacidadebrasil.cfm >. Acesso em: 03/2015.

ANSYS. Release 13.0 - User Manual. Canonsburg, PA, USA 2010.

Bayliss, C. R.; Hardy, B. Transmission and distribution electrical engineering. Elsevier, 2012. ISBN 0080969127.

Burton, T. et al. Wind energy handbook. John Wiley & Sons, 2011. ISBN 1119992729.

Camargo, O. A. et al. Atlas eólico: Rio Grande do Sul: Secretaria de Energia, Minas e Comunicações 2002.

Carcangiu, C. E. CFD-RANS study of horizontal axis wind turbines. Università di Cagliari 2008.

Carvalho, A. C. C. d. et al. Disjuntores e Chaves: Aplicação em Sistemas de Potência: EDUFF 1995.

CPFL. GED 4313 - Conexão aos Sistemas Elétricos de Subtransmissão da CPFL: Companhia Paulista de Força e Luz 2014.

D'Ajuz, A. Equipamentos Elétricos: especificação e aplicação em subestações de alta tensão: Furnas 1985.

DEWI. Alwin for Windows: DEWI 1996.

EPE. Leilão de Reserva contrata 1.505 MW de energia eólica para o ano de 2015. 2013. Disponível em: < http://www.epe.gov.br/imprensa/PressReleases/20130823\_1.pdf >. Acesso em: 10/2014.

EWEA. The European offshore wind industry - key trends and statistics 1st Half of 2014: European Wind Energy Association 2014.

Fleck, G. D. Simulação de grandes escalas para análise numérica da esteira aerodinâmica da turbina eólica NREL UAE Phase VI: UFRGS 2012.

Fox, R. W.; McDonald, A. T.; Pritchard, P. Introdução à mecânica dos fluidos. Livros Técnicos e Científicos, 2006. ISBN 8521614683.

Freitas Filho, D. G. R. d. Análise da aplicação da dinâmica dos fluidos computacional para avaliação do potencial eólico em terrenos complexos. UFRGS 2012.

Gasch, R.; Twele, J. Wind power plants: fundamentals, design, construction and operation. Springer, 2011. ISBN 3642229387.

Gonen, T. Electrical Power Transmission System Engineering: Analysis and Design: CRC Press 2011.

GWEC. Global Wind Statistics - 2013: Global Wind Energy Council 2014.

Hansen, A.; Butterfield, C. Aerodynamics of horizontal-axis wind turbines. Annual Review of Fluid Mechanics, v. 25, n. 1, p. 115-149, 1993. ISSN 0066-4189.

IEEE. STD 80-2013: IEEE Guide for Safety in AC Substation Grounding (Cor 1-2015): The Institute of Electrical and Electronics Engineers 2015.

Jarvis, A. et al. Hole-filled SRTM for the globe Version 4, available from the CGIAR-CSI SRTM 90m Database., 2008. Disponível em: < http://www.cgiar-csi.org/data/srtm-90mdigital-elevation-database-v4-1  $>$ . Acesso em: 03/2015.

Joselin Herbert, G. et al. A review of wind energy technologies. Renewable and sustainable energy Reviews, v. 11, n. 6, p. 1117-1145, 2007. ISSN 1364-0321.

Kindermann, G.; Campagnolo, J. M. Aterramento Elétrico. Sagra-DC Luzzatto, 1995. ISBN 8524103175.

Küchle, J. Emprego da Dinâmica dos Fluidos Computacional na Análise do Potencial Eólico de uma Microrregião em Laguna. UFRGS 2006.

Luz, J. L. R. Análise numérica do desempenho da turbina eólica de eixo horizontal NREL UAE Phase VI: UFRGS 2012.

Maliska, C. R. Transferência de calor e mecânica dos fluidos computacional. ISBN 8521613962. 2ª Edição–2004. LTC, 2000.

Mamede Filho, J. Instalações Elétricas Industriais - 7ª Edição: LTC 2007.

Manwell, J. F.; McGowan, J. G.; Rogers, A. L. Wind Energy Explained: Theory, Design and Application. John Wiley & Sons, 2010. ISBN 0470686286.

McDonald, J. D. Electric power substations engineering. CRC press, 2012. ISBN 1439856389.

Mithraratne, N. Roof-top wind turbines for microgeneration in urban houses in New Zealand. Energy and Buildings, v. 41, n. 10, p. 1013-1018, 2009. ISSN 0378-7788.

Mo, J.-O.; Lee, Y.-H. Numerical simulation for prediction of aerodynamic noise characteristics on a HAWT of NREL phase VI. Journal of mechanical science and technology, v. 25, n. 5, p. 1341-1349, 2011. ISSN 1738-494X.

Musgrove, P. Wind energy conversion: recent progress and future prospects. Solar  $\&$  wind technology, v. 4, n. 1, p. 37-49, 1987. ISSN 0741-983X.

Möller, S.; Silvestrini, J. Turbulência vol. 4: ABCM 2004.

NASA. Examining Spatial (Grid) Convergence: National Aeronautics and Space Administration 2008.

Nefzger, P.; Kaintzyk, U.; Nolasco, J. F. Overhead power lines: planning, design, construction. Springer Science & Business Media, 2003. ISBN 3540002979.

NEMA. SG 6 - Power Switching Equipment: National Electrical Manufacters Association 2000.

Nexans. Catálogo - Condutores de Alumínio Nus 2013.

Okulov, V. L.; van Kuik, G. A. M. The Betz-Joukowsky limit: on the contribution to rotor aerodynamics by the British, German and Russian scientific schools. Wind Energy, v. 15, n. 2, p. 335-344, Mar 2012. ISSN 1095-4244. Disponível em: < <Go to  $IS1 > \frac{1}{NOS \cdot 000301438900009}$ 

Oliveira, C. P. d. Análise do desempenho de uma turbina savonius helicoidal com torção de 180º empregando simulação numérica: UFRGS 2014.

Petry, A. P. Análise numérica de escoamentos turbulentos tridimensionais empregando o método de elementos finitos e simulação de grandes escalas. UFRGS 2002.

Piccoli, G. L. Análise numérica na Engenharia do Vento Computacional empregando computação de alto desempenho e simulação de grandes escalas. UFRGS 2009.

Reynolds, O. On the dynamical theory of incompressible viscous fluids and the determination of the criterion. Proceedings of the Royal Society of London, v. 56, n. 336-339, p. 40-45, 1894. ISSN 0370-1662.

Roache, P. J. Perspective: a method for uniform reporting of grid refinement studies. Journal of Fluids Engineering, v. 116, n. 3, p. 405-413, 1994. ISSN 0098-2202.

Schubert, C.; Eletrosul. Atlas Eólico do Rio Grande do Sul 2014: MME, AGDI 2014.

Strathclyde, U. o. Papers of James Blyth. University of Strathclyde Archives, 2012. Disponível em: < http://www.strath.ac.uk/archives/iotm/march2012/ >. Acesso em: 10/2014.

van Kuik, G. A. M. The Lanchester-Betz-Joukowsky limit. Wind Energy, v. 10, n. 3, p. 289- 291, May-Jun 2007. ISSN 1095-4244. Disponível em: < <Go to ISI>://WOS:000247219600006 >.

WEG. Catálogo WEG: AGW 110/ 2.1. 2014. Disponível em: < http://ecatalog.weg.net/files/wegnet/WEG-aerogerador-agw-110-2.1-50030583-catalogoportugues-br.pdf >. Acesso em: 06/2015.

Wenzel, G. M. Análise numérica da esteira de turbinas eólicas de eixo horizontal: estudo comparativo com modelos analíticos. UFRGS 2010.

Wilcox, D. C. Turbulence Modeling for CFD (Third Edition). La Canada: CA: DCW industries, 2006.

# APÊNDICE

### Apêndice A: Simulações de Qualidade de Malha

Para os estudos de qualidade de malha, foram esquematizadas 3 malhas para as simulações, sendo a malha M3 menos refinada e M1 mais refinada. Todas são semelhantes entre si, sendo a única diferença o maior número de volumes nas malhas mais refinadas.

Através do método GCI apresentado no Capítulo 3, foi avaliada a qualidade da malha através do equacionamento descrito nas Equações 11-16. O parâmetro escolhido como referência para o cálculo foi a velocidade no ponto central do terreno, na altura de 80 m. Para reduzir o tempo computacional envolvido nessas simulações, preferiu-se entrar com um perfil uniforme de 7 m/s nas faces norte e leste, respeitando a direção nordeste imposta pela rosa dos ventos do local. As outras condições de contorno se assemelham com as descritas na Tabela 6.1 para as outras faces.

A Tabela 10.1 apresenta o número de nós e volumes de cada malha, bem como a velocidade no ponto central do terreno a 80 m. Ressalta-se que todas as malhas tem dimensões idênticas, mas M1 é a malha mais refinada e M3 a menos refinada.

| Malha | $No$ nós | $No$ volumes | $U_{central}$ (80 m)<br>[m/s] |  |
|-------|----------|--------------|-------------------------------|--|
| M1    | 4000000  | 3920499      | 7,2647                        |  |
| M2    | 1687500  | 1642874      | 7,2614                        |  |
| M3    | 500000   | 480249       | 7,2348                        |  |

Tabela 10.1: Malhas produzidas para analisar a qualidade de malha

Percebe-se que a malha M1 tem mais que o dobro de volumes de M2 e oito vezes o número de volumes de M3. Os resultados para a velocidade no ponto central, a 80 m de altura, foram consistentes, convergindo o primeiro dígito decimal de M3 para M2 e o segundo dígito de M2 para M1. A Tabela 10.2 expressa os valores obtidos segundo a formulação do método GCI, apresentado no Capítulo 3.

Tabela 10.2: Estudo de qualidade de malha segundo o método GCI

| Malha  | Razão de<br>refinamento | Erro relativo | Ordem de<br>convergência | Índice de<br>convergência | $U_{exato}$ [m/s] | Nova razão de<br>refinamento |
|--------|-------------------------|---------------|--------------------------|---------------------------|-------------------|------------------------------|
| M1, M2 | 1,3363                  | 0,0454%       |                          | 0,0191%                   | 7,2658            | 1,3365                       |
| M2, M3 | 1,5068                  | 0,3663%       | 4,7574                   | 0,0759%                   |                   |                              |

Verificando os valores da Tabela 10.2, nota-se que o resultado da velocidade na malha M1 (7,2647 m/s) se aproxima muito ao valor assintótico (exato) previsto pelo método (7,2658 m/s). Também, o erro relativo entre as malhas M1 e M2 ficou em 0,0454%, o que mostra uma boa convergência dos resultados.

Desse modo, a malha final utilizada nas simulações é M1, sendo que um novo refinamento de malha se torna desvantajoso, devido ao aumento do tempo computacional e pouco ganho de precisão.

### Apêndice B: Função UDF para Perfil de Velocidades

O código a seguir foi utilizado para criar um perfil logarítmico de velocidades, seguindo a Equação 10 que descreve esse perfil. Esse código serviu como premissa para a condição de contorno da entrada do escoamento no FLUENT. Para uma melhor visualização, a Figura 10.1 apresenta o gráfico e a equação do perfil.

```
//WILLIAM B. ROCA - 191713
```
//'UDF\_log.c'

#include "udf.h"

```
DEFINE_PROFILE(velocidade_log,t,i){
real x[ND_ND]; 
real z,Uf=0.4859,k=0.4,zo=0.281,C=0.9; 
face t f;
begin f loop(f,t){
                  F_CENTROID(x,f,t); 
                 z=x[2];
                 if(z<0) z=z*(-1);
                 F_PROFILE(f,t,i)=C^*(Uf/k)^*log(z/zo); } 
end_f_loop(f,thread);
}
```
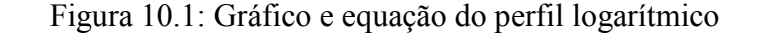

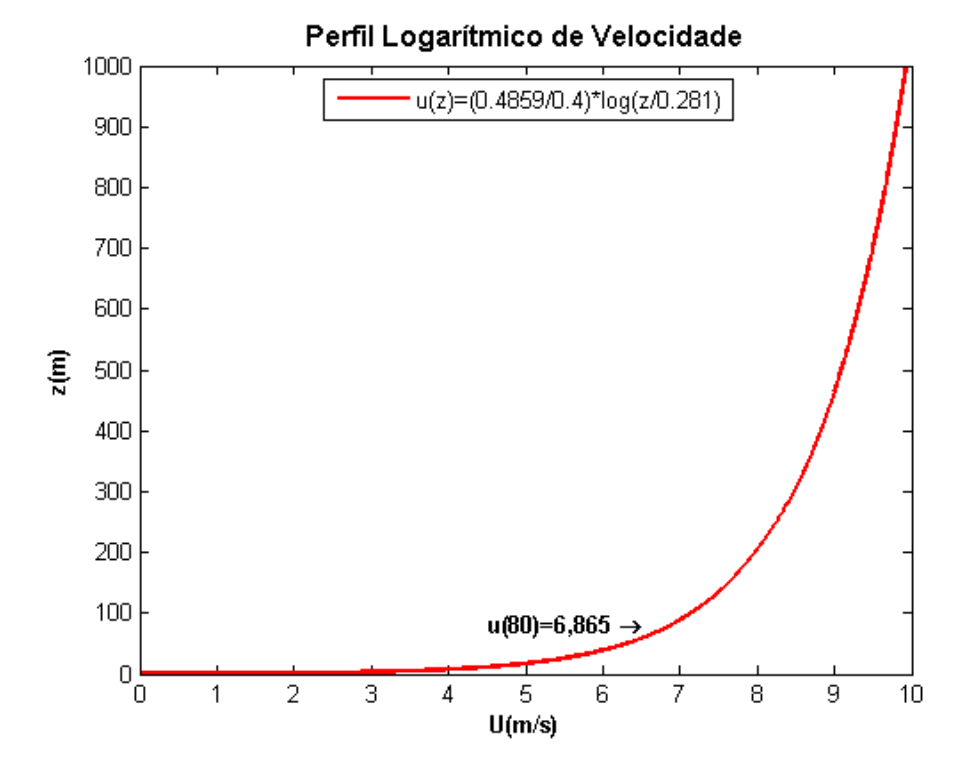

# Apêndice C: Corte do Diagrama Trifilar da Subestação

Figura 10.2: Corte A-A do diagrama trifilar da subestação

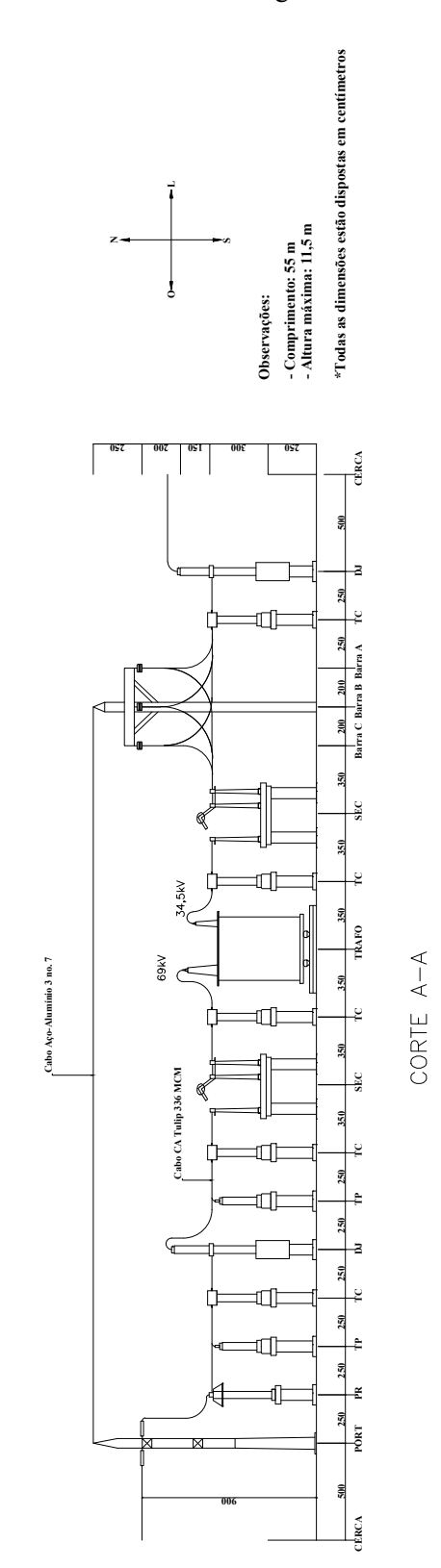